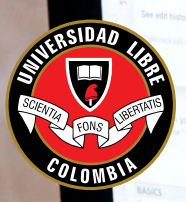

**UNIVERSIDAD LIBRE®** 

**Facultad de Ingeniería, Bogotá**

# *Escritura científica en la universidad:*

*recomendaciones para los ingenieros de cómo citar y referenciar con el Manual de estilo APA 7.ª edición*

**Gloria Cristina Arce Narváez C O M P I L A D O R A María Ruby Restrepo Betancur Luz Mery Guevara Chacón Carlos Enrique Carrillo Cruz Mateo Sanabria Rodríguez Fredys Simanca Herrera Héctor Fernando Rojas Molano Ángela Patricia Franco Merchán T R A D U C C I Ó N**

7

**serie**

# **serie**

*Escritura científica en la universidad*

> *Recomendaciones para los ingenieros de cómo citar y referenciar con el Manual de estilo APA 7.ª edición*

*Recomendaciones para los ingenieros de cómo citar y referenciar con el Manual de estilo IEEE*

*Recomendaciones para los ingenieros de cómo citar y referenciar con las Normas Icontec NTC 1486*

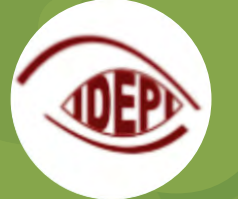

Grupo de Investigación Educativa y Desarrollo Pedagógico en Ingeniería

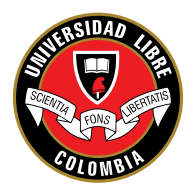

**UNIVERSIDAD LIBRE® Facultad de Ingeniería, Bogotá**

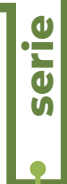

# *Escritura científica en la universidad:*

*recomendaciones para los ingenieros de cómo citar y referenciar con el Manual de estilo APA 7.ª edición*

7

**Gloria Cristina Arce Narváez C O M P I L A D O R A María Ruby Restrepo Betancur Luz Mery Guevara Chacón Carlos Enrique Carrillo Cruz Mateo Sanabria Rodríguez Fredys Simanca Herrera Héctor Fernando Rojas Molano Ángela Patricia Franco Merchán T R A D U C C I Ó N**

Escritura científica en la Universidad : recomendaciones para los ingenieros de cómo citar y referenciar con el manual de estilo APA 7ª edición / Gloria Cristina Arce Narváez, comp. – Bogotá : Universidad Libre, 2021.

 66 p. ; 20 cm. (Colección Cuadernos Académicos, 7) Incluye bibliografía. ISBN 978-958-5578-81-4

 1. Comunicación científica — Enseñanza superior 2. Redacción de escritos — Metodología

 I. Arce Narváez, Gloria, comp. II. Franco Merchán, Angela Patricia, tr. III. Restrepo Betarncur, Marí Ruby. IV. Guevara Chacón, Luz Mery V. Carrillo Cruz, Carlos Enrique VI. Sanabria Rodríguez, Mateo VII. Simanca Herrera, Fredys VIII. Rojas Molano, Héctor Fernando

808.066 SCDD 21

Catalogación en la Fuente – Universidad Libre. Biblioteca

*Comentarios y sugerencias*

*Correo de los autores:* [mariar.restrepob@unilibre.edu.co](mailto:mariar.restrepob%40unilibre.edu.co?subject=), [luzm.guevarac@unilibre.edu.co](mailto:luzm.guevarac%40unilibre.edu.co?subject=), [carlose.carrilloc@unilibre.edu.co](mailto:carlose.carrilloc%40unilibre.edu.co?subject=), [msanabriar2@ucentral.edu.co](mailto:msanabriar2%40ucentral.edu.co?subject=), [gloriac.arcen@unilibre.edu.co](mailto:gloriac.arcen%40unilibre.edu.co?subject=), [apfrancom@correo.udistrital.edu.co](mailto:apfrancom%40correo.udistrital.edu.co?subject=), [fredysa.simancah@unilibre.edu.co](mailto:fredysa.simancah%40unilibre.edu.co?subject=), [hector.rojas@unilibre.edu.co](mailto:hector.rojas%40unilibre.edu.co?subject=)

© Facultad de Ingeniería, 2021.

© Universidad Libre, sede principal, 2021.

ISBN DIGITAL: 978-958-5578-81-4

Queda hecho el depósito que ordena la Ley.

Reservados todos los derechos. No se permite la reproducción total o parcial de esta obra ni su incorporación a un sistema informático ni su transmisión en cualquier forma o por cualquier medio (electrónico, mecánico, fotocopia, grabación u otros) sin la autorización previa y por escrito de los titulares del copyright.

*Coordinación editorial:* Héctor Fernando Rojas Molano *Correo:* [hector.rojas@unilibre.edu.co](mailto:hector.rojas%40unilibre.edu.co?subject=)

*Editora académica:* Gloria Cristina Arce Narváez *Correo:* [gloriac.arcen@unilibre.edu.co](mailto:gloriac.arcen%40unilibre.edu.co?subject=)

*Corrección de estilo:* Carlos Andrés Almeyda Gómez *Correo:* [lecturascriticas@gmail.com](mailto:lecturascriticas%40gmail.com?subject=)

*Editorial:* Universidad Libre *Coordinación de Publicaciones y Comunicaciones:* Luz Bibiana Piragauta Correa *Correo:* [comunicaciones@unilibre.edu.co](mailto:comunicaciones%40unilibre.edu.co?subject=) Calle 8 n. º 5-80, tel. 3821000, Bogotá, D. C.

*Diseño y diagramación:* AF&M Producción Gráfica S.A.S. / Diana Guayara V. - [eykon.graffein@gmail.com](mailto:eykon.graffein%40gmail.com%20?subject=)

Esta obra está cofinanciada por el Fondo de Publicaciones de la Universidad Libre. Elaborado en Colombia en los talleres gráficos de AF&M Producción Gráfica S.A.S. Carrera 68 G n.º 64A - 31 tel. +57(1) 250 1584 [afmproducciongrafica@gmail.com](mailto:afmproducciongrafica%40gmail.com?subject=)

Bogotá, D. C., Colombia, 2021 Produced in Colombia

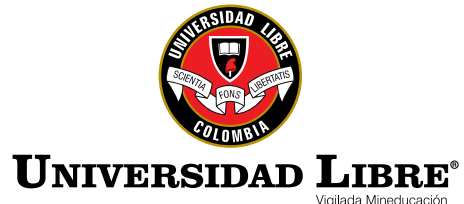

#### DIRECTIVAS

**Jorge Alarcón Niño** *Presidente Nacional*

**Jorge Gaviria Liévano** *Vicepresidente*

**Fernando Enrique Dejanón Rodríguez** *Rector Nacional*

> **Floro Hermes Gómez Pineda** *Secretario General*

> > **Ricardo Zopó Méndez** *Censor Nacional*

**Elizabeth Villareal Correcha**  *Directora Nacional de Investigaciones*

> **Elizabeth García González** *Presidenta Sede Principal*

**Arturo Salinas Suárez** *Rector Sede Principal*

**Mónica Patricia Fortich Navarro** *Directora Seccional de Investigaciones*

> **John Albeyro Peña Carreño** *Decano Facultad de Ingeniería*

**Héctor Fernando Rojas Molano** *Director Centro de Investigación Facultad de Ingeniería (CIFI)*

> **Mauricio Alonso Moncada** *Director Programa de Ingeniería de Sistem*as

**Fredy Alexander Aguirre Gómez** *Director Programa de Ingeniería Mecánica*

**Gina Paola González Angarita** *Directora Programa de Ingeniería Ambiental*

**Andrés Giovanni Guarín Salinas** *Director Programa de Ingeniería Industrial*

> **Fernando Pérez Palomino** *Director Núcleo Común*

**Fabián Blanco Garrido** *Director Instituto de Posgrados*

# $\overline{\mathbb{C}}$  ontenido

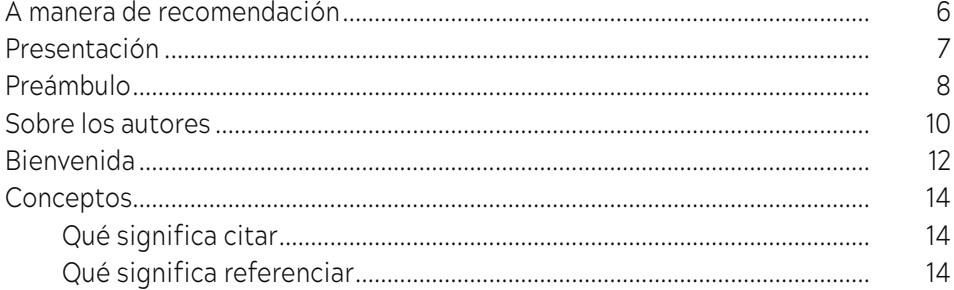

# Recomendaciones para los ingenieros de cómo citar y referenciar con el Manual de estilo APA 7.ª edición

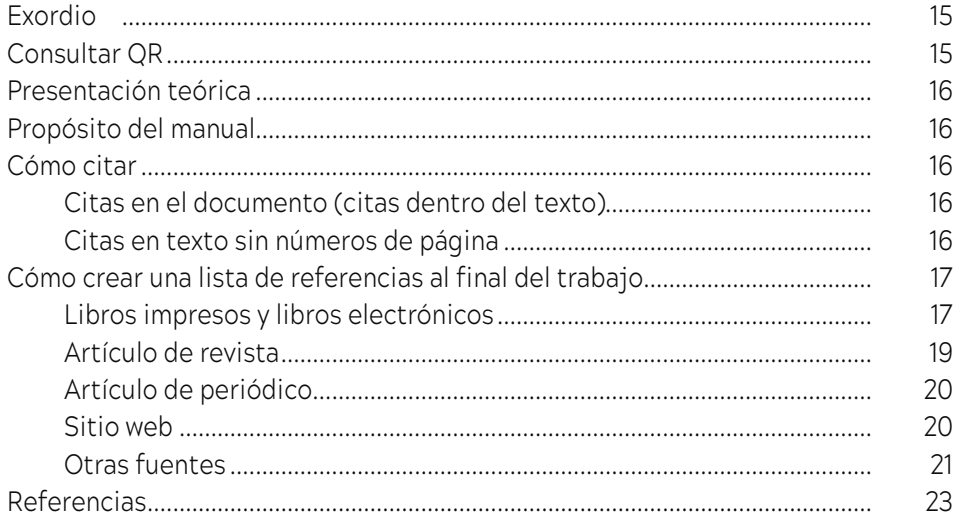

# **Prácticas integradoras**

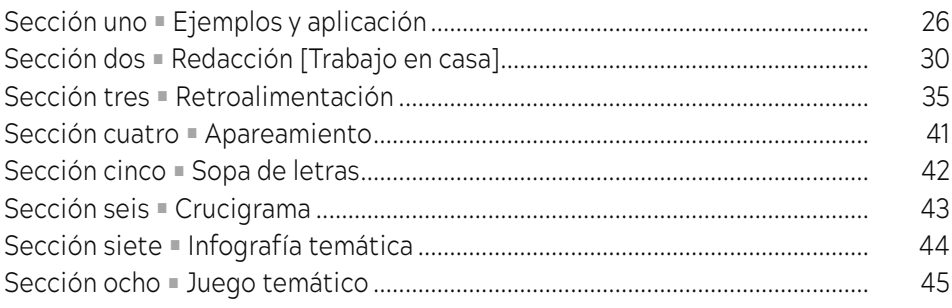

## **[Anexos](#page-47-0)**

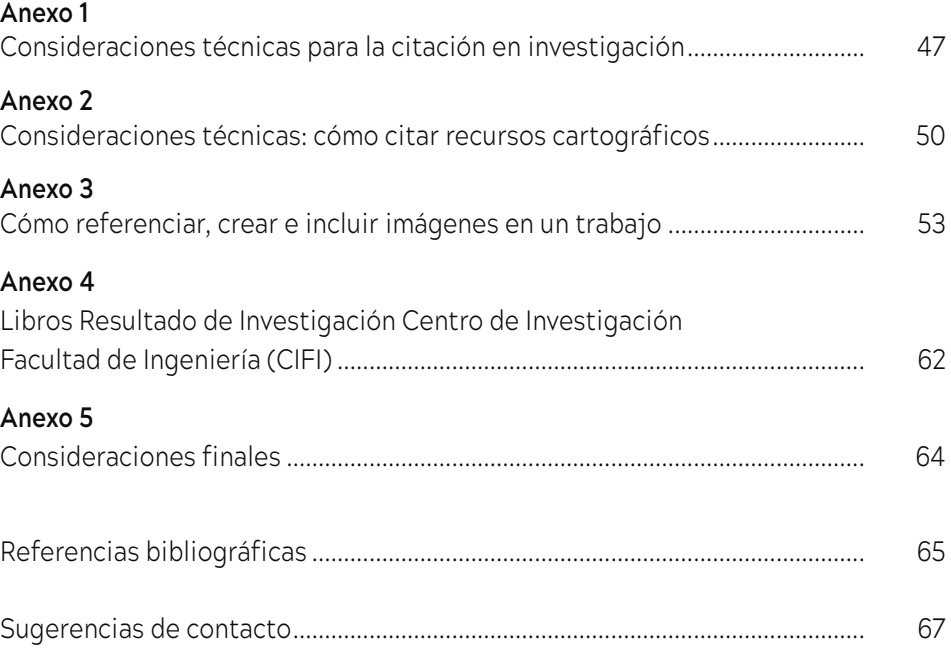

<span id="page-7-0"></span>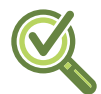

Este manual APA se recomienda solamente, para elaborar trabajos de grado y trabajos académicos en la Facultad de Ingeniería. Recuerde usar el Manual APA, séptima edición del año 2019.

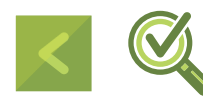

Este es un manual de carácter universal y usanza internacional.

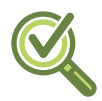

Considere trabajar las prácticas integradoras, incluidas al final de la presentación narrativa del Manual APA.

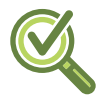

En el apartado de **Anexos** se incluye información relevante e importante en torno a cómo citar con herramientas de desarrollo tecnológico del siglo XXI.

<span id="page-8-0"></span>sta serie da cuenta de la compilación y traducción de los manuales de citación APA de la Asociación Americana de Psicología (séptima edición de 2019); IEEE del Instituto de Ingenieros Eléctricos y Electrónicos, así como de la Norma Icontec NTC 1486. Este manual opera como instrumento de consulta para profesores, estudiantes y demás integrantes de la comunidad académica y científica en particular, convirtiéndose en un apoyo valioso para la presentación de trabajos académicos, artículos científicos, monografías, ensayos, tesis de maestrías y doctorados, entre otros.

La era discursiva marcada por voces polifónicos que transitan en distintas enunciaciones y campos de conocimiento presenta hoy enormes dificultades bajo los parámetros de arbitraje exigidos por la comunidad científica nacional e internacional. En este sentido, es recurrente la frustración que sienten los autores de artículos científicos e investigadores después del rechazo de sus productos, y tras el veredicto por parte de pares académicos en los que se señalan problemas de citación, inadecuada presentación de referencias bibliográficas, márgenes sin las medidas correctas, tipos de letra diferentes, notas aclaratorias y demás dificultades que entorpecen el proceso de publicación y aceptación de sus trabajos.

Adicional a esto, en el contexto global caracterizado por el desarrollo tecnológico y científico, la facilidad de acceso a la información posibilita la interacción con todo tipo de discursos donde se hace necesario reconocer la voz del otro y otorgarle su legitimidad mediante una correcta citación para que, dicho sea de paso, se evidencie en la escritura académica y científica el respeto y el reconocimiento a los derechos de autor.

Teniendo en cuenta las anteriores consideraciones, este manual es de suma importancia puesto que sistematiza y compila de manera organizada tres tipos de normatividad ampliamente utilizadas por la comunidad científica y académica en el contexto nacional e internacional.

## *María Ruby Restrepo Betancur*

<span id="page-9-0"></span>La formación en educación superior, tanto en pregrado como en posgrado, implica desarrollar potencialidades escriturales permanentes. En ese sentido, es menester proveer de orden, rigor y estructura a cada uno de estos esfuerzos mediante el uso de referentes disciplinares y organizativos que no solo den forma a los textos, sino que favorezcan el desarrollo del pensamiento crítico y científico, así como la construcción de un discurso propio a quien escribe. Desde el ensayo, los informes hasta el trabajo de grado y las tesis, es indispensable el uso de manuales y normas que faciliten la lectura de las construcciones y escritos realizados por estudiantes, académicos e investigadores.

Uno de los aspectos fundamentales que da rigor a la escritura académica es el uso y presentación de las fuentes consultadas, es decir, el ejercicio de citar y referenciar como respuesta a una exigencia ética y legal; por esta razón, las diferentes normas locales como los manuales internacionales se hacen de empleo obligatorio. De la misma manera, planear el escrito, organizarlo y presentarlo precisa de una estructura que, sin duda, estas normas y manuales proveen.

La presentación de las preliminares, el cuerpo del trabajo, los anexos, las figuras, los cuadros y las tablas ordenan el discurso, le dan sentido y garantizan una lectura coherente y cohesionada, por lo que cada tipo de manual y conjunto de normas ofrece formas particulares, aunque sustantivas para la escritura y lectura de los textos. Las partes preliminares que incluyen portada, agradecimientos y listas de contenido, tablas, cuadros, figuras y anexos, ofrecen información precisa sobre los capítulos y soportes que argumentan o sustentan el manejo riguroso del contenido; el cuerpo del trabajo da cuenta de la distribución de los capítulos y su desarrollo de las temáticas planteadas; el material gráfico por su parte ofrece datos como evidencia de los argumentos que los autores presentan. Cierran estos escritos las referencias y anexos que validan y complementan la información presentada.

Es importante destacar que el objetivo de esta herramienta es mostrar principalmente los aspectos relacionados con el uso de citas y la

presentación de referencias. Contiene dos manuales y una de las normas técnicas más usadas para la elaboración de trabajos académicos o publicación de estos, dos en el entorno internacional y una en el contexto local: el Manual de Citación APA –que por su sigla en inglés corresponde a la *American Psychological Association*–, el Manual de Estilo IEEE –presentado por el *Institute of Electrical and Electronic Engineers*– y la Norma Icontec NTC 1486 –emanada del Instituto Nacional de Normas Técnicas en Colombia–*.* Estas establecen especificaciones, directrices y una estructura que garantiza, en forma consistente, que un escrito académico estandarice y responda al objetivo de calidad escritural, técnica, conceptual y de respeto a la propiedad intelectual.

La Facultad de Ingeniería de la Universidad Libre - sede Bosque Popular, dentro de su apuesta misional, promueve acciones para la construcción, transferencia y apropiación social del conocimiento científico y tecnológico, correspondiendo a las necesidades de la sociedad. Por lo tanto, fortalece el área socio-humanística, la producción del Centro de Investigaciones y el desarrollo de potencialidades comunicativas lecto-escriturales en sus ingenieros e ingenieras en formación. Respondiendo a esto surge esta iniciativa que provee referentes para la escritura académica y normaliza el uso de herramientas como las que ya se mencionaron.

Este manual presenta los elementos fundamentales abordados por los manuales y la norma. Al final de cada presentación, se incluyen ejemplos y ejercicios de aplicación de la información ofrecida; su pretensión didáctica es un esfuerzo para que la apropiación de los referentes quede clara y se use de manera pertinente.

**Luz Mery Guevara Chacón**

#### <span id="page-11-0"></span>**Gloria Cristina Arce Narváez [compiladora]**

Posdoctora en "Las Macrohabilidades Lingüísticas de Lectura y Escritura en los Procesos Universitarios" del Centro de Estudios para el Perfeccionamiento de la Educación Superior (CEPES) de la Universidad de La Habana, Cuba. Doctora en Ciencias de la Educación de la Universidad Pedagógica y Tecnológica de Colombia. Magíster en Lingüística Española del Instituto Caro y Cuervo de Bogotá. Licenciada con estudios en Español de la Universidad Pedagógica Nacional. Profesora asociada. Líder del Grupo de Investigación IDEPI, Categorizado en A por Colciencias. Coordinadora del Semillero "Alas Escritas" del Centro de Escritura del Grupo de Investigación IDEPI. Miembro de los comités editorial y de investigaciones adscritos al Centro de Investigación - CIFI, Facultad de Ingeniería de la Universidad Libre. Miembro de la Asociación de Pedagogos de la Universidad de La Habana, REDLEES-ASCUN y titular de la Red Colombiana de Mujeres Científicas.

*Correo electrónico:* [gloriac.arcen@unilibre.edu.co](mailto:gloriac.arcen@unilibre.edu.co)

#### **María Ruby Retrepo Betancur**

Doctora en Ciencias de la Educación de la Red de Universidades de Colombia, Magíster en Comunicación Educativa de la Universidad Tecnológica de Pereira, Especialista en Pedagogía y Desarrollo Humano de la Universidad Católica de Pereira, Licenciada en español y Comunicación Audiovisual de la Universidad Tecnológica de Pereira. Docente investigadora en la Facultad de Ingeniería de la Universidad Libre de Pereira. Investigadora del grupo IDEPI, seccional Bogotá. Categoría A ante Colciencias 2019-2021.

*Correo electrónico:* [mariar.restrepob@unilibre.edu.co](mailto:mariar.restrepob@unilibre.edu.co)

## **Luz Mery Guevara Chacón**

Candidata a doctora en Pensamiento Complejo de la Multidiversidad Mundo Real. Magister en Desarrollo Educativo y Social del CINDE y la Universidad Pedagógica Nacional. Investigadora inscrita como Estudiante de Doctorado por Colciencias. Licenciada con estudios principales en Psicología y Pedagogía de la Universidad Pedagógica Nacional. Magíster en Desarrollo Educativo y Social. Doctoranda en Pensamiento Complejo. Docente de la Facultad de Ingeniería de la Universidad Libre. Investigadora del Grupo de Investigación IDEPI, Categorizado en A por Colciencias y Miembro del Comité Editorial, adscritos al Centro de Investigación CIFI, Facultad de Ingeniería de la Universidad Libre. *Correo electrónico:* [luzm.guevarac@unilibre.edu.co](mailto:luzm.guevarac@unilibre.edu.co)

## **Carlos Enrique Carrillo Cruz**

Adelanta postdoctorado en Metodología de la investigación en CIFE México. Es doctor en Educación de la Universidad de baja California, Diplomado en Neurociencia, Magíster en Educación y Licenciado en Idiomas de la Universidad Libre. Pertenece a los grupos de investigación IDEPI de la Universidad Libre y Tecnología Educativa de la Universidad Distrital. Docente investigador TC de la Universidad Libre y catedrático de la Licenciatura en Lengua Extranjera con Énfasis en inglés en la Universidad Distrital Francisco José de Caldas. Sus campos de investigación son la neuroeducación, la inclusión, las TIC, así como la enseñanza de lenguas extranjeras y narrativas.

*Correo electrónico:* [carlose.carrilloc@unilibre.edu.co](mailto:carlose.carrilloc@unilibre.edu.co)

## **Mateo Sanabria Rodríguez**

Profesional en Creación Literaria, Integrante del comité editorial de Letray Legal; egresado del pregrado en Creación Literaria de la Universidad Central. *Correo electrónico:* [msanabriar2@ucentral.edu.co](mailto:msanabriar2@ucentral.edu.co)

# **Ángela Patricia Franco Merchán**

Adelanta estudios en la Licenciatura en Educación Básica con Énfasis en Inglés de la Universidad Distrital Francisco José de Caldas. Cuenta con un artículo en la revista Ingenio Libre como co-autor de "Autonomy and Participation: The Challenges of Education on Virtual Modality".

*Correo electrónico:* [apfrancom@correo.udistrital.edu.co](mailto:apfrancom@correo.udistrital.edu.co)

## **Fredys Simanca Herrera**

Doctor en Sociedad del Conocimiento y Acción en los Ámbitos de la Educación, la Comunicación, los Derechos y las Nuevas Tecnologías. Magister en Informática Aplicada a la Educación, Especialista en Multimedia para la Docencia y Especialista en Redes de Telecomunicaciones. Ingeniero de Sistemas, docente-investigador, líder del Grupo de Investigación DAVINCIS, categorizado en C por Colciencias, de la Facultad de Ingeniería de la Universidad Libre.

*Correo electrónico:* [fredysa.simancah@unilibre.edu.co](mailto:fredysa.simancah@unilibre.edu.co)

## **Héctor Fernando Rojas Molano**

Doctor en Ingeniería -Ciencia y Tecnología en Materiales de la Universidad Nacional de Colombia. Ingeniero Metalúrgico. Director del Centro de Investigaciones CIFI y del Comité Editorial, Facultad de Ingeniería. Docente-investigador del grupo Investigación DETECAL. Director del Semillero GISEC. Detecal, categorizado en C por Colciencias, de la Facultad de Ingeniería de la Universidad Libre. *Correo electrónico*: [hector.rojas@unilibre.edu.co](mailto:hector.rojas@unilibre.edu.co)

<span id="page-13-0"></span>Es gratísimo hacerles partícipes de este compendio para la producción de textos científicos, académicos y pedagógicos, luego de una ardua labor de investigación, recopilación y evaluación. Hoy se comparte con la comunidad académica ingenieril, la *Serie 1* **■** *Escritura científica en la universidad: recomendaciones para los ingenieros de cómo citar y referenciar con el Manual de estilo APA 7.ª edición1 .*

Es preciso subrayar que cada publicación incluye sus referentes y su propuesta teórica. También cada una hace sus **Recomendaciones** de uso para la publicación, en el marco de las diferentes tipologías textuales que haya lugar a divulgar. Es decir, la primera entrega de esta colección, en su capítulo correspondiente al *Manual de estilo APA 7.ª edición* presenta, primero, el desarrollo temático que explica cómo realizar las citas y las referencias. Luego desarrolla ejemplos en el contexto del manual y, en tercera instancia, se encuentran los talleres de aplicación para mecanizar y tributar las buenas prácticas del N.° 1 de esta serie. Finalmente, estimado lector, se incluye un apartado de **Anexos**, donde se amplía información del uso de otros tipos de referencias implementadas en estos nuevos tiempos de avances tecnológicos, de cara a la sociedad del conocimiento.

Por otra parte, esta colección es de carácter ingenieril, por lo que vale la pena destacar el libro *Trayectos y trayectorias para pensar en los procesos lectoescriturales. Resultado de investigaciones en la Facultad de Ingeniería 2007-2018,* publicado en el año 2019, obra realizada por seis profesionales de la Facultad de Ingeniería: cuatro docentes de Núcleo Común y dos egresados del programa de Ingeniería de Sistemas. Esta investigación permitió ponderar e intercambiar saberes para concienciar a la comunidad académica ingenieril sobre la importancia de interesarse y promover la producción y comprensión de textos.

1 Esta es una publicación basada en la séptima edición del *Publication manual of the American Psychological Association* (<https://doi.org/10.1037/0000165-000>). Traducción al español de Ángela Patricia Franco Merchán.

El **capítulo 3** de este libro en mención, consideró las tipologías textuales científicas para ingenieros, en aras de permitir que los procesos de formación cualifiquen en este de tipo de competencias sobre la producción tipológica, en el marco de los requerimientos de los manuales APA, IEEE y de las normas Icontec para los diversos textos en el desarrollo de las clases, trabajos de grado, papers, libros, capítulos de libros y artículos científicos.

En definitiva, sabemos que esta colección, como el libro reseñado *Trayectos y trayectorias para pensar en los procesos lectoescriturales. Resultado de investigaciones en la Facultad de Ingeniería 2007-20182* , será de total apoyo y agrado entre el estamento administrativo y la comunidad académica con la que compartimos, con un gran saludo, esta compilación titulada *Escritura científica para ingenieros*, alrededor de cómo citar y cómo referenciar.

<span id="page-15-0"></span>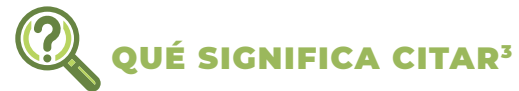

**Citar:** Del lat. *citāre*.

- 1. tr. Avisar a alguien señalándole día, hora y lugar para tratar de algún asunto. U. t. c. prnl.
- 2. tr. Referir, anotar o mencionar un autor, un texto, un lugar, etc., que se alega o discute en lo que se dice o escribe.
- 3. tr. Hacer mención de alguien o de algo.
- 4. tr. En las corridas de toros, provocar al animal para que embista o para que acuda a determinado lugar.
- 5. tr. Der. Notificar a alguien una resolución administrativa o judicial con el fin de que comparezca ante la autoridad que la dictó.

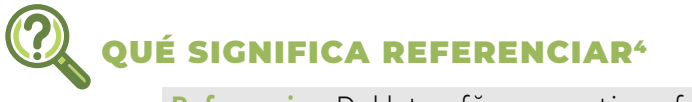

**Referenciar:** Del lat. refĕrens, -entis ‹referente›.

- 1. f. Acción y efecto de referirse (aludir).<br>2. f. Narración o relación de algo.
- 2. f. Narración o relación de algo.
- 3. f. Relación, dependencia o semejanza de algo respecto de otra cosa.
- 4. f. Base o apoyo de una comparación, de una medición o de una relación de otro tipo. Modelo, ángulo de referencia.
- 5. f. En un escrito, indicación del lugar de él mismo o de otro al que se remite al lector.
- 6. f. Comúnmente en el ejercicio comercial, informe que acerca de la probidad, solvencia u otras cualidades de tercero da una persona a otra. U. m. en pl.
- 7. f. Noticia o información sobre alguien o algo. Tener alguna referencia de una película.
- 8. f. Combinación de signos que identifican un objeto, especialmente un producto comercial. La referencia figura en la etiqueta.
- 9. f. Ling. Relación que se establece entre una expresión lingüística y aquello a lo que alude.
- 10. f. Ling. referente.
	- con, o en, referencia a:
	- 1. locs. prepos. acerca de. de referencia.
	- 1. loc. adj. Dicho de los accionistas o miembros de una sociedad: *Que tienen un papel destacado en un gobierno o gestión*.

por referencia, o por referencias

- 1. locs. advs. De manera indirecta. Conozco su contenido solo por referencias. punto de referencia.
- 3 Tomado del DRAE (2020). *Diccionario de la lengua española.* Edición del Tricentenario. Recuperado de: http[s://w](http://www.rae.es/)w[w.rae.es/](http://www.rae.es/).
- 4 *Ibid.*

<span id="page-16-0"></span>Recomendaciones para los ingenieros de cómo citar y referenciar con el *Manual de estilo APA 7.ª edición*

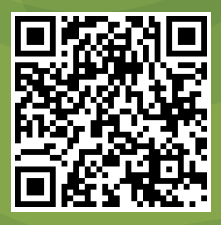

# EXORDIO

El Manual APA tienen su origen en la Asociación Americana de Psicología en 1929, como un conjunto de estándares o reglas usadas principalmente en las ciencias sociales (Universia, 2019). Por la posibilidad de adecuarse a la presentación de trabajos académicos y no solo en lo atinente a su publicación, se apropian en casi todas las áreas del conocimiento y, de manera generalizada, en el mundo. Ofrece condiciones para la estructura ordenada y lógica de lectura, así como por el respeto a la propiedad intelectual, condiciones pertinentes a lo exigido por las publicaciones científicas.

# PROPÓSITO DEL MANUAL

<span id="page-17-0"></span>**Redacción y composición en torno a las tipologías textuales como de los proyectos de grado, trabajos de grado, presentación de trabajos** en semilleros, académicos, artículos científicos, papers, infografías, posters, guías, ensayos, entre otras tipologías ingenieriles, para facilitar la redacción legible y organizada de textos en el universo académico, de acuerdo con el Manual APA, y así lograr estandarizar su uso en los cuatro programas de la facultad y en el posgrado.

**NOTA IMPORTANTE. Esta guía se ha elaborado a un solo espacio para minimizar el uso de papel. Por favor, recuerde que cuando produzca sus propios documentos APA, todo el texto y las referencias deben estar a doble espacio.**

# CÓMO CITAR

# *Citas en el documento (citas dentro del texto)*

En el texto de un trabajo de investigación, si el nombre del autor forma parte de la narración, incluya solo el año de publicación en el paréntesis.

Si se cita una página o un capítulo concreto de un documento, incluya esa información entre paréntesis.

# *Citas en texto sin números de página*

# Cita de una obra comentada en otra fuente (secundaria)

En general, se espera que usted busque y utilice la fuente original de la información. Sin embargo, esto no siempre es práctico. Para citar una fuente secundaria en el texto, haga lo siguiente:

<span id="page-18-0"></span>*Ejemplo:*

El estudio de Seidenberg y McClelland (citado en Coltheart, Curtis, Atkins y Haller, 1993).

**Nota:** enumerará la referencia de Coltheart en la lista de referencias.

# CÓMO CREAR UNA LISTA DE REFERENCIAS AL FINAL DEL TRABAJO

**Recuerde:** todas las referencias de la lista deben ir a doble espacio, tanto entre referencias como dentro de referencias, con una sangría de ½ pulgada para las referencias con más de una línea.

# *Libros impresos y libros electrónicos*

Libros

*De un solo autor:*

Apellido del autor o autores Título (en cursiva) Nombre del editor nombre e inicial del segundo Kimmel, M.S. (2007). The genderer society. Oxford University Press. Año de publicación

*De dos o más autores:*

DiFnzo, N., & Bordia, P. (2007). *Rumor psychology: Social and organizational approaches.* American Psychological Association.

*Por un autor corporativo (de grupo):*

American Sociological Association. (1975). *Approaches to the study of social structure*. Free Press.

*Libro editado:*

Rhodewalt, F. (Ed.). (2008). *Personality and social behavior*. Psychology Press.

*Sin autor:*

*The universal declaration of human rights.* (1974). U.S. Catholic Conference, Division of Latin America.

Libros electrónicos

*Con DOI:*

Gillam, T. (2018). *Creativity, wellbeing and mental health practice.* Wiley Blackk- well. <https://doi.org/10.1007/978-3-319-74884-9>

*Sin DOI (cite igual que un libro impreso):*

Lauwers, J., Opsomer, J. & Schwall, H. (Eds.). (2018). *Psychology and the classics: a dialogue of disciplines.* De Gruyter.

*De una dirección web:*

Sanger, M. (2000). *Woman and the new race.* [Bartleby.com.](http://Bartleby.com) [http://www.](http://www.bartleby. com/1013/) [bartleby. com/1013/](http://www.bartleby. com/1013/) (Original work published, 1920).

*Artículo, entrada o capítulo de un libro de referencia en línea (enciclopedia, diccionario, manual)*

*Con DOI:*

Watkins, M. (2013). *Mind-body problem.* In H. Pashler (Ed.), *Encyclopedia of the mind*. SAGE. <http://dx.doi.org/10.4135/9781452257044.n191>

*Sin DOI:*

Shevell, S. K. (2000). *Color vision.* In A. E. Kasdin (Ed.), *Encyclopedia of psychology* (Vol.2, pp.182-186). Oxford University Press.

*Documentos de ERIC*

Evans, V. (2016). *An Evaluation of CHAMPS for classroom management*  (ED581571). ERIC. [https://eric.ed.gov/contentdelivery/servlet/ERICServle](https://eric.ed.gov/contentdelivery/servlet/ERICServle- t?accno=ED581571)[t?accno=ED581571](https://eric.ed.gov/contentdelivery/servlet/ERICServle- t?accno=ED581571)

# <span id="page-20-0"></span>*Artículo de revista*

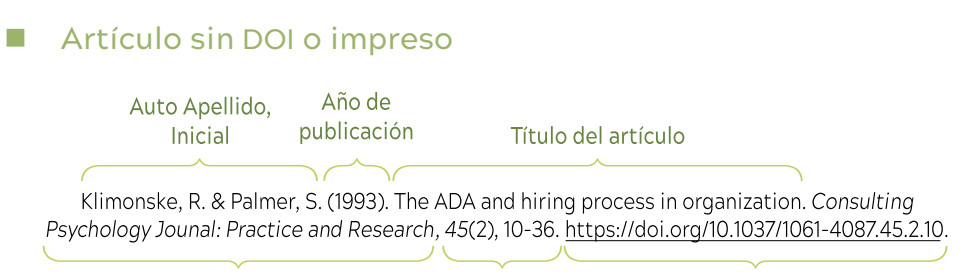

Título de la revista (en cursiva) Volumen (número), **DOI** número de página

Scroggins, W. A., Thomas, S.L. & Morris, J. A. (2008). Psychological testing in personnel selection, Part II: The refinement of methods and standards in employee selection. *Public Personnel Management*, 37(2), 185-199.

# Dos o más autores (hasta 20 autores)

Klimonske, R. & Palmer, S. (1993). The ADA and the hiring process in organizations. *Consulting Psychology Journal: Practice and Research*, 45(2), 10-36. DOI:10.1037/1061-4087.45.2.10

# 21 autores o más

Enumere los primeros 19 autores, luego inserte una elipsis (...) y luego el apellido y las iniciales del último autor.

Wolchik, S. A., West, S. G., Sandler, I. N., Tein, J., Coatsworth, D., Lengua, L., Johnson, A., Ito, H., Ramírez, J., Jones, H., Anderson, P., Winkle, S., Short, A., Bergen, W., Wentworth, J., Ramos, P., Woo, L., Martin, B., Josephs, M., … Brown, Z. (2005). *Study of the brain. Psychology Journal* 32(1), 1-15. DOI:10.1037/1061- 4087.45.1.11

# De una base de datos o impreso

Kluger, J. (2010, November 1). Keeping young minds healthy. *Time*, 176(18), 40-50.

# De un sitio web

Heid, M. (2015, August 12). You asked: Why do I blush so much? *Time*. <https://time.com/3992760/blush-blushing/>

# <span id="page-21-0"></span>*Artículo de periódico*

# En línea

*De una base de datos:*

**Nota:** no incluya la URL o el nombre de la base de datos.

*De un sitio web sin autor:*

It's subpoena time. (2007, June 8). *New York Times*. [https://www.nytimes.](https://www.nytimes) com/2007/06/08/opinion/08fri1.html

## Impreso

Jones, S. (1997, October 19). Hit-and-run suspect commits suicide. *New York Times*, p. 17.

# *Sitio web*

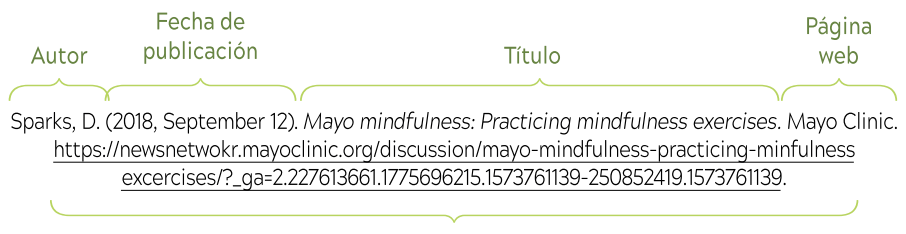

#### URL

# Nombre de la organización como autor (autor del grupo)

National Institutes of Mental Health. (2015, May). *Anxiety disorders*. <https://www.nimh.nih.gov/health/topics/anxiety-disorders>

**Nota:** cuando el autor y el nombre de la página web son los mismos, no es necesario indicarlo como nombre de la página web.

# Sin autor y sin fecha

*What is somatic psychology?* (n.d). [BestPsychologyDegrees.com](http://BestPsychologyDegrees.com). [https://](https://www.bestpsychologydegrees.com/faq/what-is-somatic-psychology/) [www.bestpsychologydegrees.com/faq/what-is-somatic-psychology/](https://www.bestpsychologydegrees.com/faq/what-is-somatic-psychology/)

## **Notas:**

1. Solo incluya una fecha de recuperación si la información de la página está diseñada para cambiar con el tiempo.

- <span id="page-22-0"></span>2. Si cita varias páginas web de un mismo sitio, debe crear una referencia separada para cada página web.
- 3. Si quiere mencionar una página web en su totalidad, solo mencionarla en su texto con la URL entre paréntesis; no la incluya en sus referencias.

# **Entradas de blog**

Selingo, J. (2014, June 22). Reimagining the undergraduate experience: 4 provocative ideas. *Next*. [http://chronicle.com/blogs/next/2014/06/22/](http://chronicle.com/blogs/next/2014/06/22/reimagi-) [reimagin](http://chronicle.com/blogs/next/2014/06/22/reimagi-)ing-the-undergraduate-experience-4-provocative-ideas/

## *Otras fuentes*

# Reseñas de prueba

*En línea:*

Newmann, D. L., & Rust, J. O. (1989). [Review of the test A.S.S.E.T.S - *A survey of students educational talents and skills*]. In J. C. Conoley & J. J. Kramer (Eds.), *The tenth mental measurements yearbook*. Mental Measurements Yearbook with Tests in Print.

## ■ Anuario con exámenes impresos, cuadros, tablas y gráficos

Si está reproduciendo un gráfico, tabla o cuadro de alguna otra fuente, debe proporcionar una nota especial al pie del artículo que incluya la información sobre los derechos de autor.

Si presenta su trabajo para su publicación o si su trabajo es una disertación o una tesis de maestría, también debe presentar un permiso por escrito junto con su trabajo.

Si se trata de un trabajo presentado para un curso, no es necesario el permiso.

En cualquier caso, comience la cita con "Nota".

#### *Ejemplo:*

Nota: "Experiences of peer aggression and parental attachment are correlated in adolescence", por R.M. Earl y N.R. Burns, 2009, *Personality and Individual Differences,* 47, p. 751. Copyright 2009 por los autores. Reimpreso con permiso.

Si no se pide permiso, sustituir "Permiso no solicitado" por "Reimpreso con permiso".

## Vídeo

DVD o VHS.Staveley-Taylor, H. (Director). (2006). *Introduction to designing experiments* [Film; DVD]. Uniview Worldwide; Cambridge Educational.

# Transmisión en línea. De una base de datos.

BBC (Producer). (2014). *Living with autism*. [Film; Streaming Video]. Films on Demand.

# De una página web

Lancaster, B. (Presenter). (2018, Jun 22). *Behavioral treatments for ADHD*  [Video]. Michigan Medicine. YouTube. https[://ww](http://www.youtube.com/watch?-)w[.youtube.com/watch?](http://www.youtube.com/watch?-) v=iUgs8N\_-nlo

## **Disertaciones o tesis**

*Copia electrónica de una tesis o disertación de una base de datos:*

Rockey, R. (2008). *An observational study of pre-service teachers' classroom management strategies* (Publication No. 3303545) [Doctoral dissertation, Indiana University of Pennsylvania]. ProQuestDissertations and Theses Global.

*Copia electrónica de una tesis o disertación de un archivo o repositorio en línea:*

Gerena, C. (2015). *Positive Thinking in Dance: The Benefits of Positive Self-Talk Practice in Conjunction with Somatic Exercises for Collegiate Dancers*  [Master's thesis, University of California Irvine]. University of California, eScholarship. <https://escholarship.org/uc/item/1t39b6g3>

# Comunicaciones personales

Las comunicaciones personales como correos electrónicos, conferencias o conversaciones deben citarse como comunicaciones personales en el texto (no en la lista de referencias) con el siguiente formato:

R. J. Smith (comunicación personal, 15 de agosto de 2015).

# REFERENCIAS

- <span id="page-24-0"></span>American Sociological Association. (1975). *Approaches to the study of social structure*. Free Press BBC (Producer). (2014). *Living with autism*. [Film; Streaming Video]. Films on Demand.
- DiFonzo, N., & Bordia, P. (2007). *Rumor psychology: Social and organizational approaches.* American Psychological Association.
- Evans, V. (2016). *An Evaluation of CHAMPS for classroom management* (ED581571). ERIC. [http://dx.doi.org/10.4135/9781452257044.n191https:// eric.ed.gov/](http://dx.doi.org/10.4135/9781452257044.n191https:// eric.ed.gov/contentdelivery/servlet/ERICServlet?accno=ED581571) [contentdelivery/servlet/ERICServlet?accno=ED581571](http://dx.doi.org/10.4135/9781452257044.n191https:// eric.ed.gov/contentdelivery/servlet/ERICServlet?accno=ED581571)
- Gerena, C. (2015). *Positive Thinking in Dance: The Benefits of Positive Self-Talk Practice in Conjunction with Somatic Exercises for Collegiate Dancers*  [Master's thesis, University of California Irvine]. University of California, eScholar- ship. <https://escholarship.org/uc/item/1t39b6g3>
- Gillam, T. (2018). *Creativity, wellbeing and mental health practice.* Wiley Blackwell. <https://doi.org/10.1007/978-3-319-74884-9>
- Heid, M. (2015, August 12). You asked: Why do I blush so much? *Time*. [http://time.](http://time.com/3992760/blushblushing/) [com/3992760/blushblushing/](http://time.com/3992760/blushblushing/)

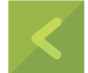

- It's subpoena time. (2007, June 8). *New York Times*. [https://www.nytimes.](https://www.nytimes. com/2007/06/08/opinion/08fri1.html ) [com/2007/06/08/opinion/08fri1.html](https://www.nytimes. com/2007/06/08/opinion/08fri1.html )
- Jones, S. (1997, October 19). Hit-and-run suspect commits suicide. *New York Times*, p. 17.
- Klimonske, R., & Palmer, S. (1993). The ADA and the hiring process in organizations. *Consulting Psychology Journal: Practice and Research*, 45(2), 10-36. DOI:10.1037/1061- 4087.45.2.10
- Kluger, J. (2010, November 1). Keeping young minds healthy. *Time*, 176(18), 40-50.
- Lancaster, B. (Presenter). (2018, Jun 22). *Behavioral treatments for ADHD* [Video].
- Michigan Medicine. YouTube. http[s://w](http://www.youtube.com/watch?-)w[w.youtube.com/watch?-](http://www.youtube.com/watch?-) v=iUgs8N\_-nlo
- Lauwers, J., Opsomer, J. & Schwall, H. (Eds.). (2018). *Psychology and the classics: a dialogue of disciplines.* De Gruyter.
- National Institutes of Mental Health. (2015, May). *Anxiety disorders*.[http://www.](http://www/) [nimh.nih.gov/health/topics/anxiety-disorders/index.s](http://nimh.nih.gov/health/topics/anxiety-disorders/index.s)
- Newmann, D. L., & Rust, J. O. (1989). [Review of the test A.S.S.E.T.S—*A survey of students educational talents and skills*]. In J. C. Conoley & J. J. Kramer (Eds.),

*The tenth mental measurements yearbook*. Mental Measurements Yearbook with Tests in Print.

Rhodewalt, F. (Ed.). (2008). *Personality and social behavior*. Psychology Press.

- Rockey, R. (2008). *An observational study of pre-service teachers' classroom management strategies* (Publication No. 3303545) [Doctoral dissertation, Indiana University of Pennsylvania]. ProQuest Dissertations and Theses Global.
- Smith, P. (1998). Learning to cite using APA Style. Journal of College Writing, 6, 60513.
- Sanger, M. (2000). *Woman and the new race.* [Bartleby.com.](http://Bartleby.com) [http://www.bartleby.](http://www.bartleby) com/1013/ (Original work published 1920).
- Selingo, J. (2014, June 22). Reimagining the undergraduate experience: 4 provocative ideas. *Next*. [http://chronicle.com/blogs/next/2014/06/22/reimagi](http://chronicle.com/blogs/next/2014/06/22/reimagi-)ning-the-undergraduate-experience-4-provocative-ideas/
- Scroggins, W. A., Thomas, S.L. & Morris, J. A. (2008). Psychological testing in personnel selection, Part II: The refinement of methods and standards in employee selection. *Public Personnel Management*, 37(2), 185-199.
- Shevell, S. K. (2000). *Color vision.* In A. E. Kasdin (Ed.), *Encyclopedia of psychology* (Vol.2, pp.182-186). Oxford University Press.
- Staveley-Taylor, H. (Director). (2006). *Introduction to designing experiments*  [Film; DVD]. Uniview Worldwide; Cambridge Educational.
- *The universal declaration of human rights.* (1974). U.S. Catholic Conference, Division of Latin America.
- Watkins, M. (2013). *Mind-body problem.* In H. Pashler (Ed.), *Encyclopedia of the mind*. SAGE. work published 1920).
- *What is somatic psychology?* (n.d). [BestPsychologyDegrees.com.](http://BestPsychologyDegrees.com) [https://www.](https://www.bestpsychologydegrees.com/faq/what-is-somatic-psychology/) [bestpsychologydegrees.com/faq/what-is-somatic-psychology/](https://www.bestpsychologydegrees.com/faq/what-is-somatic-psychology/)
- Wolchik, S. A., West, S. G., Sandler, I. N., Tein, J., Coatsworth, D., Lengua, L., Johnson, A., Ito, H.,
- Ramírez, J., Jones, H., Anderson, P., Winkle, S., Short, A., Bergen, W., Wentworth, J., Ramos, P., Woo, L., Martin, B., Josephs, M., … Brown, Z. (2005). *Study of the brain. Psychology Journal* 32(1), 1-15. <DOI:10.1037/1061-4087.45.1.11>

# <span id="page-26-0"></span>**Prácticas integradoras**

<span id="page-27-0"></span>En cada una de las siguientes 10 preguntas; marque con una equis (X) la respuesta correcta:

# **SITUACIÓN Apellidos de los autores**

*Ejemplos:*

Es tan corto el amor y tan largo el olvido (Neruda).

En un primer momento, se hace una breve descripción de la metodología para identificar los artículos que se analizan y describen (Baquero).

- 1. ¿Cuál de las siguientes afirmaciones al citar los apellidos de los autores es correcta?
- a. Siempre se usa un solo apellido del autor.
- b. Siempre se usan ambos apellidos del autor.
- c. Aunque el criterio del Manual APA es usar un solo apellido del autor, a veces se recomienda usar ambos cuando se trata de un apellido muy común que no es suficiente para diferenciar al autor.
- d. Aunque el criterio del Manual APA es usar ambos apellidos, a veces se recomienda usar uno solo para diferenciar mejor a los autores.

# **SITUACIÓN Citas directas**

*Ejemplos de cita directa corta:*

"Cambiamos de tema. Hablamos de llevar a los pequeños a Edgartown por la tarde a ver una película, hablamos de tiburones y sobre si de verdad se comían a la gente, hablamos de *Piratas contra Zombies*" (Lockhart, 2013, p. 27).

"El tema ambiental se convierte en interés público a nivel internacional hace escasos treinta años, como uno de los elementos fundamentales del bienestar y desarrollo universal" (Baquero, 2020, p. 3).

- 2. ¿Qué límite de palabras tiene una cita directa, para considerarse corta?
- a. 40, si tiene más se considera cita en bloque.
- b. 50, si tiene más se considera cita en bloque.
- c. 30, si tiene más se considera cita en bloque.
- d. 40, si tiene más se considera cita indirecta.

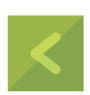

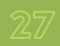

# **SITUACIÓN Comunicaciones personales**

*Ejemplo:*

M. Muñoz, (comunicación personal, de agosto de 2019).

#### 3. ¿A qué se le considera "comunicaciones personales"?

- a. A todo aquel texto que no haya sido publicado por una revista o publicación académica. Por ejemplo: páginas de Internet.
- b. A las citas indirectas en bloque que superen las 40 palabras.
- c. A correos electrónicos, mensajes de texto, chats o mensajes directos, entrevistas personales, conversaciones telefónicas, discursos en vivo, conferencias académicas no grabadas, memorandos, cartas y materiales no grabados de la tradición oral.
- d. A correos electrónicos, mensajes de texto, chats, entrevistas, conversaciones y, en general, cualquier material solamente escrito.

# **SITUACIÓN Citación de autores**

*Ejemplos de citación parentética:*

(Sánchez & Rodríguez, 2010, p. 120)

(Patiño & Burgos & Preciado & Castro, 2020, p. 1).

#### 4. ¿Qué sucede cuando se cita un trabajo que tiene dos autores?

- a. Se menciona uno de los dos por orden alfabético.
- b. Siempre se mencionan ambos, separando sus apellidos con el "&" en la citación parentética.
- c. Se mencionan ambos en la primera cita, después ya no es necesario.
- d. Siempre se mencionan ambos, separando sus apellidos con el guion.

## **SITUACIÓN Autores corporativos**

*Ejemplo:*

Según el Instituto Distrital de las Artes (IDARTES), el arte no se detiene, por eso, ha sido un gran año de logros y objetivos innovadores… juntos lo estamos logrando (IDARTES, 2020).

## 5. ¿Qué sucede al citar autores corporativos?

- a. Se menciona el nombre completo de la entidad en el texto, mientras que, en la lista de referencias, solo las siglas.
- b. Se mencionan solo las siglas de la entidad, en caso de ser muy conocida.
- c. No se utiliza el paréntesis en las siglas.
- d. Se menciona el nombre completo de la entidad en el texto y en la lista de referencias, incluso si las siglas son muy conocidas.

# **SITUACIÓN Referenciar al mismo autor y año**

## *Ejemplo:*

(Pérez, 2008a) (Pérez, 2008b)

- 6. ¿Qué ocurre al citar referencias diferentes con el mismo autor y año?
- a. Se distinguen con letras minúsculas, que se incluyen en la lista de referencias y en la cita.
- b. Se distinguen con letras mayúsculas, que se incluyen en la lista de referencias y en la cita.
- c. Se distinguen con letras minúsculas solo en la cita.
- d. Se distinguen con letras mayúsculas solo en la lista de referencias.

## 7. En el Manual APA, ¿a qué se le conoce como "figuras"?

- a. A todas las tablas del documento.
- b. A las fotografías, diagramas e ilustraciones.
- c. A las fotografías, diagramas, ilustraciones y tablas.
- d. A los diagramas y a las tablas.

Tenga en cuenta el siguiente párrafo de una noticia publicada por el periódico *El Espectador*:

Micros y pequeñas empresas de ingeniería le piden ayuda al Gobierno Nacional5 8 abr. 2020 - 12:23 p. m.

Por: Redacción Económica

La Asociación Colombiana de Ingenieros (ACIEM), a través de una carta, le expresó su preocupación al presidente Iván Duque por la crisis económica desatada por la pandemia del nuevo coronavirus. Pago de parafiscales, devolución del IVA, plazo para pagar impuestos, algunas de las salidas planteadas por el gremio.

5 - Versión en línea disponible en: http[s://www.elespectador.com/coronavirus/](http://www.elespectador.com/coronavirus/) micros-ypequenas-empresas-de-ingenieria-le-piden-ayuda-al-gobierno-nacional-articulo-913629/.

- 8. Cuál sería la manera correcta de referenciar la anterior noticia?
- a. Redacción Económica (en prensa). *Micros y pequeñas empresas de ingeniería le piden ayuda al Gobierno Nacional.* El Espectador.
- b. Redacción Económica (en prensa). Micros y pequeñas empresas de ingeniería le piden ayuda al Gobierno Nacional. 8 de abril de 2020. El Espectador.
- c. Redacción Económica (en prensa). *Micros y pequeñas empresas de ingeniería le piden ayuda al Gobierno Nacional.* El Espectador.
- d. Redacción Económica (en prensa). *Micros y pequeñas empresas de ingeniería le piden ayuda al Gobierno Nacional.* El Espectador. 8 de abril de 2020.

# **SITUACIÓN Citación de libros u obras de referencia**

#### *Ejemplo:*

E. Lockhart, (2013). *Éramos mentirosos*. Publicaciones y ediciones Salamandra, S.A.

- 9. ¿En qué orden se citan libros u obras de referencia?
- a. Autor o editor, título, fecha, fuente (editorial y enlace)
- b. Autor o editor, fecha, título, fuente (editorial y enlace).
- c. Autor o editor, título, editorial, fecha, fuente y enlace.
- d. Autor o editor, título, editorial fecha y enlace.

# **SITUACIÓN Tesis no publicada**

#### *Ejemplo:*

Sanabria, N. (2020). *La Ingeniería Industrial a partir de la mejoría del rendimiento en las empresas* [tesis de maestría, Universidad Nacional de Colombia]. [Tesis de maestría no publicada].

#### 10. ¿Qué ocurre cuando se cita una tesis no publicada?

- a. No se puede citar tesis no publicadas.
- b. Entre paréntesis se relaciona que la tesis no ha sido publicada y qué tipo de tesis es (maestría, doctorado, etc.).
- c. Entre comillas se relaciona que la tesis no ha sido publicada y qué tipo de tesis es (maestría, doctorado, etc.).
- d. Entre paréntesis, cuadrados se relaciona que la tesis no ha sido publicada y qué tipo de tesis es (maestría, doctorado, etc.).

<span id="page-31-0"></span>1. Redacte un texto sobre *Las relaciones de la neurociencia con el aprendizaje en la universidad*:

 \_\_ \_\_

2. Escriba las 10 referencias entre libros y revistas consultados para redactar su texto sobre *Las relaciones de la neurociencia con el aprendizaje en la universidad*:

 \_\_ \_\_

3. Escriba las 3 referencias del material audiovisual consultadas para redactar su texto sobre *Las relaciones de la neurociencia con el aprendizaje en la universidad*:

 \_\_ \_\_ \_\_ \_\_ \_\_ \_\_ \_\_ \_\_ \_\_ \_\_ \_\_ \_\_ \_\_ \_\_ \_\_ \_\_ \_\_ \_\_ \_\_ \_\_ \_\_ \_\_ \_\_ \_\_ \_\_ \_\_  $\bot$  , and the set of the set of the set of the set of the set of the set of the set of the set of the set of the set of the set of the set of the set of the set of the set of the set of the set of the set of the set of t \_\_ \_\_ \_\_ \_\_ \_\_ \_\_ \_\_ \_\_ \_\_ \_\_ \_\_ \_\_ \_\_ \_\_ \_\_ \_\_ \_\_ \_\_ \_\_ \_\_ \_\_ \_\_ \_\_ \_\_ \_\_ \_\_ \_\_ \_\_ \_\_ \_\_ \_\_ \_\_ \_\_ \_\_ \_\_ \_\_ \_\_ \_\_ \_\_ \_\_ \_\_ \_\_ \_\_ \_\_ \_\_ \_\_ \_\_ \_\_ \_\_ \_\_ \_\_ \_\_

4. Escriba las 3 referencias de podcast consultadas para redactar su texto sobre *Las relaciones de la neurociencia con el aprendizaje en la universidad*:

 \_\_ \_\_ \_\_ \_\_ \_\_ \_\_ \_\_ \_\_ \_\_ \_\_ \_\_ \_\_ \_\_ \_\_ \_\_ \_\_ \_\_ \_\_ \_\_ \_\_ \_\_ \_\_ \_\_ \_\_ \_\_ \_\_  $\bot$  , and the set of the set of the set of the set of the set of the set of the set of the set of the set of the set of the set of the set of the set of the set of the set of the set of the set of the set of the set of t \_\_ \_\_ \_\_ \_\_ \_\_ \_\_ \_\_ \_\_ \_\_ \_\_ \_\_ \_\_ \_\_ \_\_ \_\_ \_\_ \_\_ \_\_ \_\_ \_\_ \_\_ \_\_ \_\_ \_\_ \_\_ \_\_

5. Escriba las 3 referencias de ensayos consultadas para redactar su texto sobre *Las relaciones de la neurociencia con el aprendizaje en la universidad:*

 \_\_ \_\_

**6.** Consulte y escriba un ejemplo de cada una de las siguientes referencias:

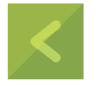

#### Artículo de periódico

*En línea:*

De una base de datos (nota: no incluya la URL o el nombre de la base de datos).

Apellido, Autor letra Inicial. Fecha de publicación. Título del artículo. Nombre del Periódico.

 \_\_ \_\_ \_\_ \_\_ \_\_ \_\_ \_\_ \_\_ \_\_ \_\_ \_\_ \_\_ \_\_ \_\_ \_\_ \_\_ \_\_ \_\_ \_\_ \_\_ \_\_ \_\_ \_\_ \_\_ \_\_ \_\_ \_\_ \_\_ \_\_ \_\_ \_\_ \_\_ \_\_ \_\_ \_\_ \_\_ \_\_ \_\_ \_\_ \_\_ \_\_ \_\_ \_\_ \_\_ \_\_ \_\_ \_\_ \_\_ \_\_ \_\_ \_\_ \_\_

#### *De un sitio web sin autor:*

It's subpoena time. (2007, June 8). *New York Times*. [https://www.nytimes.](https://www.nytimes. com/2007/06/08/opinion/08fri1.html) [com/2007/06/08/opinion/08fri1.html](https://www.nytimes. com/2007/06/08/opinion/08fri1.html)

#### *Impreso:*

Jones, S. (1997, October 19). Hit-and-run suspect commits suicide. *New York Times*, p. 17.

 \_\_ \_\_

#### Artículo de revista

*De una base de datos o impreso:*

Arce, G. (2013, March 1). Private Education 1890-1923. *International Journal of Business and Social Science* Vol. 5 No. 3; March 2014.

 \_\_ \_\_

## *De un sitio web:*

Heid, M. (2015, August 12). You asked: Why do I blush so much? *Time*. [http://](http:// time.com/3992760/blushblushing/) [time.com/3992760/blushblushing/](http:// time.com/3992760/blushblushing/)

 \_\_ \_\_

#### ■ Sitio web

Apellido, Autor. Fecha de publicación. Título del artículo. *Página web*. URL Nombre de la organización como autor (autor del grupo):

National Institutes of Mental Health. (2015, May). *Anxiety disorders*. [http://](http://www/) [www.](http://www/) [nimh.nih.gov/health/topics/anxiety-disorders/index.s](http://nimh.nih.gov/health/topics/anxiety-disorders/index.s)

**Nota:** cuando el autor y el nombre de la página web son los mismos, no es necesario indicarlo como nombre de la página web

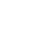

#### Sin autor y sin fecha

*What is psychology?* (n.d). [BestPsychologyDegrees.com](http://BestPsychologyDegrees.com). [https://www.](https://www.bestpsy) [bestpsy-](https://www.bestpsy) [chologydegrees.com/what-ispsychology/](http://chologydegrees.com/what-ispsychology/)

#### **Notas:**

1. Solo incluya una fecha de recuperación si la información de la página está diseñada para cambiar con el tiempo.

2. Si cita varias páginas web de un mismo sitio, debe crear una referencia separada para cada página web.

3. Si quiere mencionar una página web en su totalidad, solo mencionarla en su texto con la URL entre paréntesis; no la incluya en sus referencias.

 \_ \_

# Entradas de blog

Arce, G. (2020 noviembre 22). Escrituras digitales *Next*. [http://investigaciónen](http://investigaciónen- colombia.com/)[colombia.com/](http://investigaciónen- colombia.com/)

 \_ \_ \_ \_ \_ \_ \_ \_ \_ \_ \_ \_ \_ \_ \_ \_ \_ \_ \_ \_ \_ \_ \_ \_ \_ \_ \_ \_ \_ \_ \_ \_ \_ \_ \_ \_ \_ \_ \_ \_ \_ \_ \_ \_ \_ \_ \_ \_ \_ \_ \_ \_ \_ \_ \_ \_ \_ \_ \_ \_ \_ \_ \_ \_ \_ \_ \_ \_ \_ \_ \_ \_ \_ \_ \_ \_ \_ \_ \_ \_ \_ \_ \_ \_ \_ \_ \_ \_

## Otras fuentes

*Reseñas de prueba* - *En línea:*

Newmann, D. L. & Rust, J. O. (1989). [Review of the test A.S.S.E.T.S - *A survey of students educational talents and skills*]. In J. C. Conoley & J. J. Kramer (Eds.), *The tenth mental measurements yearbook*. Mental Measurements Yearbook with Tests in Print.

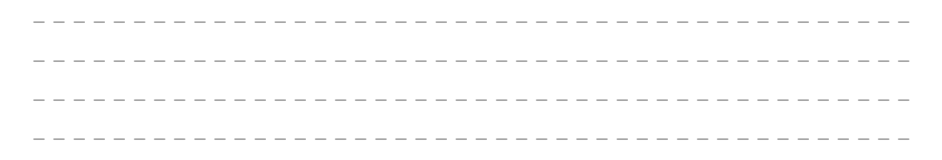

#### *Vídeo - DVD o VHS:*

Sagan, C. (director). (1989). *Espinazo de la noche* [Film; DVD]. Uniview Worldwide; Cambridge Educational.

 \_ \_

#### Transmisión en línea

*De una base de datos:*

BBC (Producer). (2014). *Living with autism*. [Film; Streaming Video]. Films on Demand.

*De una página web:*

Lancaster, B. (Presenter). (2018, Jun 22). *Behavioral treatments for ADHD* [Video]. Michigan Medicine. YouTube. http[s://www.youtube.com/watch?v=iUgs-](http://www.youtube.com/watch?v=iUgs-) 8N\_-nlo

 \_ \_ \_ \_ \_ \_ \_ \_ \_ \_ \_ \_ \_ \_ \_ \_ \_ \_ \_ \_ \_ \_ \_ \_ \_ \_ \_ \_ \_ \_ \_ \_ \_ \_ \_ \_ \_ \_ \_ \_ \_ \_ \_ \_ \_ \_ \_ \_ \_ \_ \_ \_ \_ \_ \_ \_ \_ \_ \_ \_ \_ \_ \_ \_ \_ \_ \_ \_ \_ \_ \_ \_ \_ \_ \_ \_ \_ \_ \_ \_ \_ \_ \_ \_ \_ \_ \_ \_

#### Disertaciones o tesis

*Copia electrónica de una tesis o disertación de una base de datos:*

Arce, G. (2015*). Impacto de las relaciones de poder en la creación de la universidad privada 1890-1923: Caso de la Universidad Libre, seccional Bogotá*  (Publicación No. 32589) [Doctoral disertación, Universidad Pedagógica y Tecnológica de Colombia] Repositorio institucional UPTC.

 \_ \_ *Copia electrónica de una tesis o disertación de un archivo o repositorio en línea:*

Gerena, C. (2015). *Positive Thinking in Dance: The Benefits of Positive Self-Talk Practice in Conjunction with Somatic Exercises for Collegiate Dancers*  [Master's thesis, University of California Irvine]. University of California, eScholarship. ht[tps://escholarship.org/uc/item/1t39b6g3](https://escholarship.org/uc/item/1t39b6g3)

 \_ \_ \_ \_ \_ \_ \_ \_ \_ \_ \_ \_ \_ \_ \_ \_ \_ \_ \_ \_ \_ \_ \_ \_ \_ \_ \_ \_ \_ \_ \_ \_ \_ \_ \_ \_ \_ \_ \_ \_ \_ \_ \_ \_  $\mathcal{L} = \{ \mathcal{L} \mid \mathcal{L} = \mathcal{L} \}$  \_ \_ \_ \_ \_ \_ \_ \_ \_ \_ \_ \_ \_ \_ \_ \_ \_ \_ \_ \_ \_ \_ \_ \_ \_ \_ \_ \_ \_ \_ \_ \_ \_ \_ \_ \_ \_ \_ \_ \_ \_ \_ \_ \_ \_ \_ \_ \_ \_ \_ \_ \_ \_ \_ \_ \_ \_ \_ \_ \_ \_ \_ \_ \_ \_ \_ \_ \_ \_ \_ \_ \_ \_ \_ \_ \_ \_ \_ \_ \_ \_ \_ \_ \_ \_ \_ \_ \_

## Comunicaciones personales

R. M. Héctor (comunicación personal, 15 de marzo de 2021)

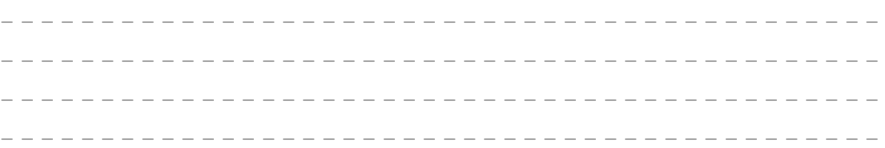

## **Deman** Otras fuentes

Consulte y escriba un ejemplo de cada una de las siguientes referencias de acuerdo con el manual APA séptima edición, 2019:

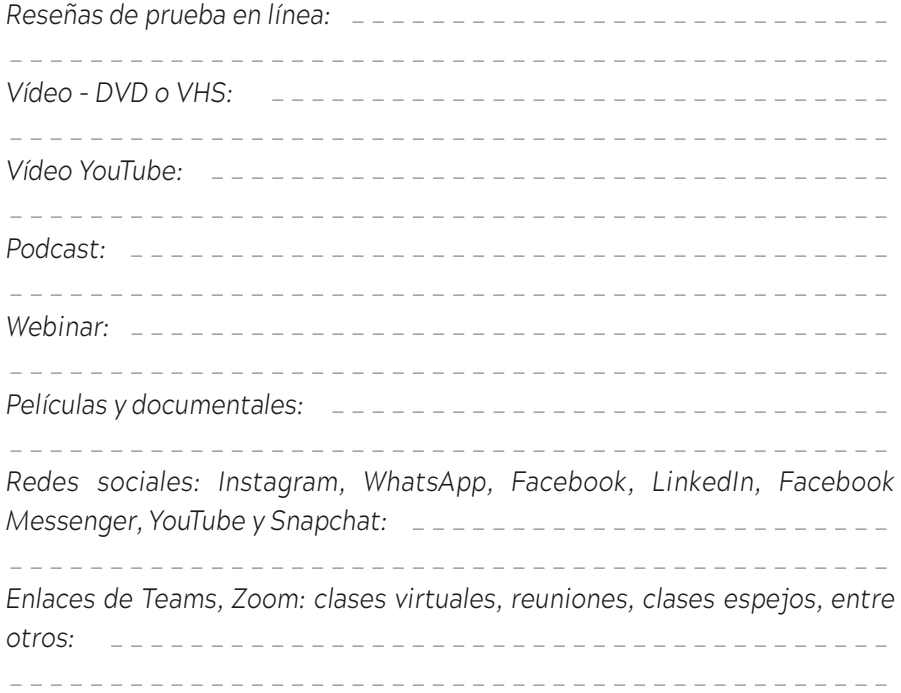
#### **SITUACIÓN Referencias de libros y libros electrónicos**

Consulte y verifique con sus compañeros de clase las respuestas y dé los argumentos válidos sobre los siguientes ejercicios, de acuerdo con su tipología:

 $\blacksquare$  Libros

¿Los siguientes ejemplos están bien referenciados como citados? Responda:

*De un solo autor:*

Arce N., G.C. (2018). *Poder, Nación y Universidad: Influjo de las relaciones de poder en el surgimiento de la Universidad Privada*. Universidad Libre.

Sí \_\_\_ No \_\_\_ ¿Por qué? \_\_\_\_\_\_\_\_\_\_\_\_\_\_\_\_\_\_\_\_\_\_\_\_\_\_\_\_\_\_\_\_ \_ \_ \_ \_ \_ \_ \_ \_ \_ \_ \_ \_ \_ \_ \_ \_ \_ \_ \_ \_ \_ \_ \_ \_ \_ \_ \_ \_ \_ \_ \_ \_ \_ \_ \_ \_ \_ \_ \_ \_ \_ \_ \_ \_

Marque con una X (equis) a cuál manual y/o normas corresponde y argumente su respuesta:

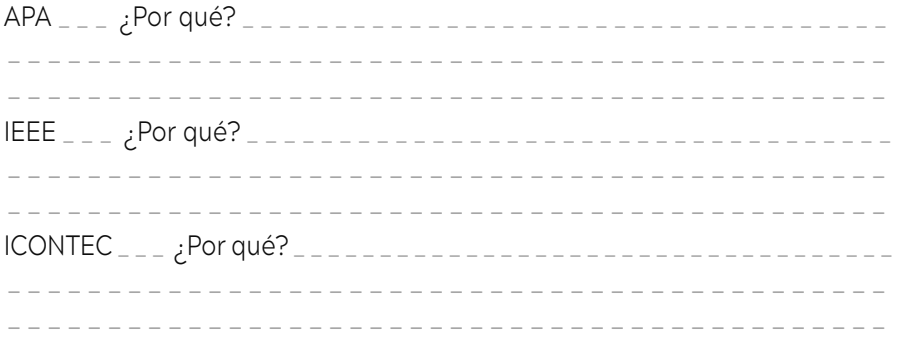

*De dos o más autores:*

Guevara Ch. L.M. & González H. D.L (2019). *Trayectos y trayectorias de los procesos de lectura.*

Sí \_\_\_ No \_\_\_ ¿Por qué? \_\_\_\_\_\_\_\_\_\_\_\_\_\_\_\_\_\_\_\_\_\_\_\_\_\_\_\_\_\_\_\_ \_ \_ \_ \_ \_ \_ \_ \_ \_ \_ \_ \_ \_ \_ \_ \_ \_ \_ \_ \_ \_ \_ \_ \_ \_ \_ \_ \_ \_ \_ \_ \_ \_ \_ \_ \_ \_ \_ \_ \_ \_ \_ \_ \_ \_ \_ \_ \_ \_ \_ \_ \_ \_ \_ \_ \_ \_ \_ \_ \_ \_ \_ \_ \_ \_ \_ \_ \_ \_ \_ \_ \_ \_ \_ \_ \_ \_ \_ \_ \_ \_ \_ \_ \_ \_ \_ \_ \_

Marque con una X (equis) a cuál manual y/o normas corresponde y argumente su respuesta:

APA \_\_\_ ¿Por qué? \_\_\_\_\_\_\_\_\_\_\_\_\_\_\_\_\_\_\_\_\_\_\_\_\_\_\_\_\_\_\_\_\_\_\_ \_ \_ \_ \_ \_ \_ \_ \_ \_ \_ \_ \_ \_ \_ \_ \_ \_ \_ \_ \_ \_ \_ \_ \_ \_ \_ \_ \_ \_ \_ \_ \_ \_ \_ \_ \_ \_ \_ \_ \_ \_ \_ \_ \_ \_ \_ \_ \_ \_ \_ \_ \_ \_ \_ \_ \_ \_ \_ \_ \_ \_ \_ \_ \_ \_ \_ \_ \_ \_ \_ \_ \_ \_ \_ \_ \_ \_ \_ \_ \_ \_ \_ \_ \_ \_ \_ \_ \_

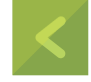

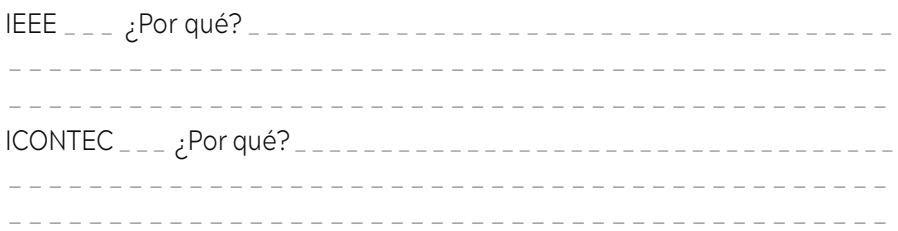

Por un autor corporativo (de grupo):

Universidad Libre de Colombia. (2020). XXXXXXX

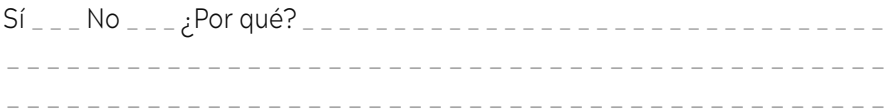

Marque con una X (equis) a cuál manual y/o normas corresponde y argumente su respuesta:

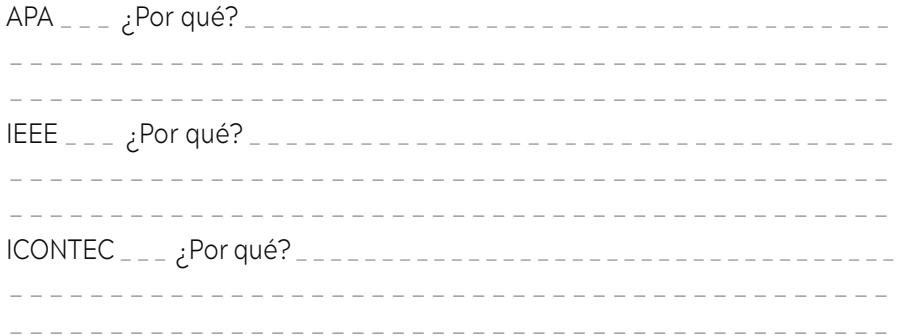

#### Libro editado ٠

Carrillo, C.E. (Ed.). (2020). Innovation in ELT.

Marque con una X (equis) a cuál manual y/o normas corresponde y argumente su respuesta:

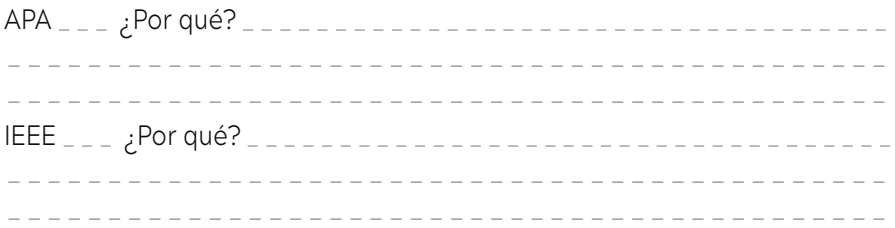

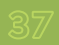

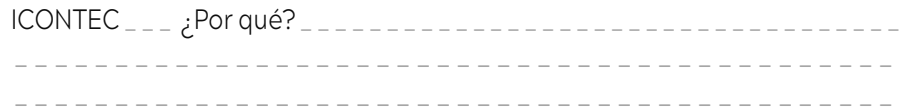

#### Sin autor

Universidad Libre de Colombia. (1974). Conferencia, *La ética del ingeniero en Colombia.*

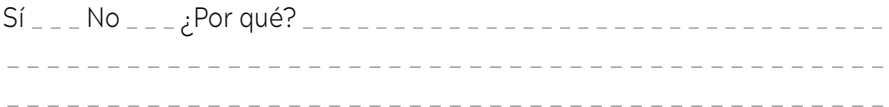

Marque con una X (equis) a cuál manual y/o normas corresponde y argumente su respuesta:

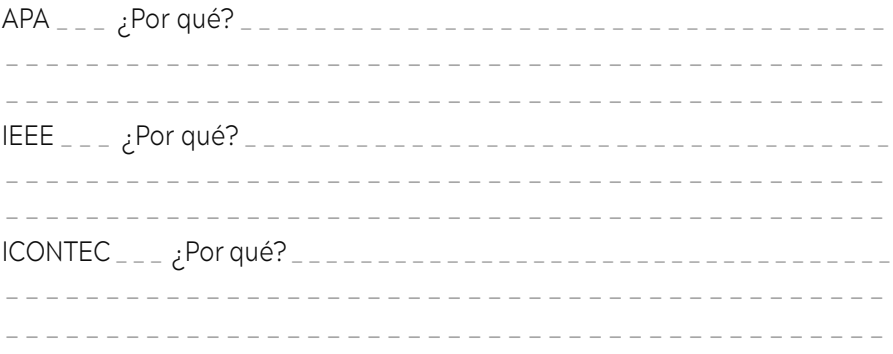

#### Libros electrónicos

*Con DOI:*

Guevara, L. (2019). *Trayectos y Trayectorias para pensar en los procesos lectoescriturales*: *Resultado de investigaciones en la Facultad de Ingeniería 2007-2018*.

Sí \_\_\_ No \_\_\_ ¿Por qué? \_\_\_\_\_\_\_\_\_\_\_\_\_\_\_\_\_\_\_\_\_\_\_\_\_\_\_\_\_\_\_\_ \_ \_ \_ \_ \_ \_ \_ \_ \_ \_ \_ \_ \_ \_ \_ \_ \_ \_ \_ \_ \_ \_ \_ \_ \_ \_ \_ \_ \_ \_ \_ \_ \_ \_ \_ \_ \_ \_ \_ \_ \_ \_ \_ \_

Marque con una X (equis) a cuál manual y/o normas corresponde y argumente su respuesta:

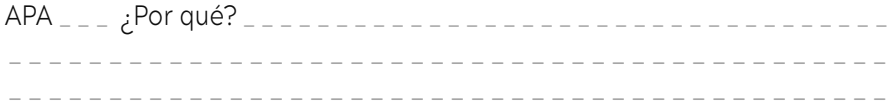

Grupo de Investigación Educativa y Desarrollo Pedagógico en Ingeniería [IDEPI]

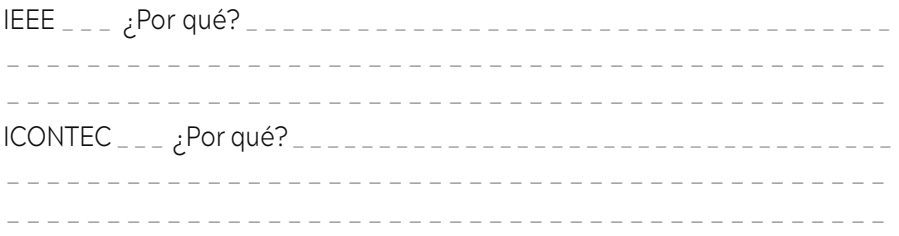

*Sin DOI (cite igual que un libro impreso):*

Arce, N. G.C. (Eds.). (2007). *Experiencias con competencias lectoescriturales en estudiantes de Ingeniería*

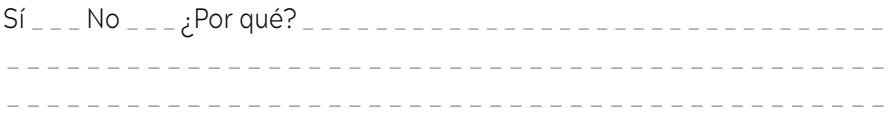

Marque con una X (equis) a cuál manual y/o normas corresponde y argumente su respuesta:

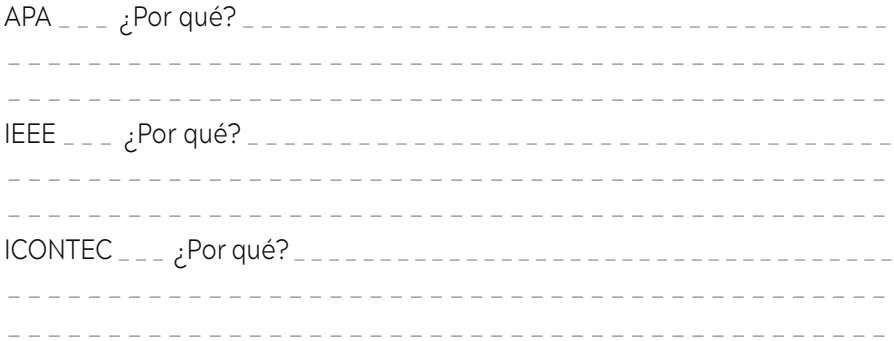

#### De una dirección web

Arce, G. (2004). *Macrohabilidad*es *lingüí[sticas](http://sticas.com)*. [http://www.](http://www.investigacionencolombia.com) [investigacionenc](http://www.investigacionencolombia.com)olombia.com (Original work published 2021).

Sí \_\_\_ No \_\_\_ ¿Por qué? \_\_\_\_\_\_\_\_\_\_\_\_\_\_\_\_\_\_\_\_\_\_\_\_\_\_\_\_\_\_\_\_ \_ \_ \_ \_ \_ \_ \_ \_ \_ \_ \_ \_ \_ \_ \_ \_ \_ \_ \_ \_ \_ \_ \_ \_ \_ \_ \_ \_ \_ \_ \_ \_ \_ \_ \_ \_ \_ \_ \_ \_ \_ \_ \_ \_ \_ \_ \_ \_ \_ \_ \_ \_ \_ \_ \_ \_ \_ \_ \_ \_ \_ \_ \_ \_ \_ \_ \_ \_ \_ \_ \_ \_ \_ \_ \_ \_ \_ \_ \_ \_ \_ \_ \_ \_ \_ \_ \_ \_

Marque con una X (equis) a cuál manual y/o normas corresponde y argumente su respuesta:

APA \_\_\_ ¿Por qué? \_\_\_\_\_\_\_\_\_\_\_\_\_\_\_\_\_\_\_\_\_\_\_\_\_\_\_\_\_\_\_\_\_\_\_ \_ \_ \_ \_ \_ \_ \_ \_ \_ \_ \_ \_ \_ \_ \_ \_ \_ \_ \_ \_ \_ \_ \_ \_ \_ \_ \_ \_ \_ \_ \_ \_ \_ \_ \_ \_ \_ \_ \_ \_ \_ \_ \_ \_ \_ \_ \_ \_ \_ \_ \_ \_ \_ \_ \_ \_ \_ \_ \_ \_ \_ \_ \_ \_ \_ \_ \_ \_ \_ \_ \_ \_ \_ \_ \_ \_ \_ \_ \_ \_ \_ \_ \_ \_ \_ \_ \_ \_

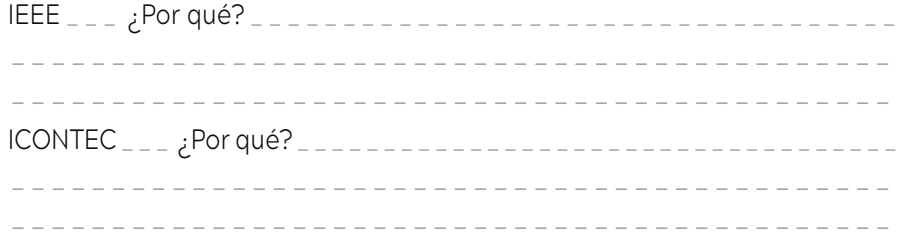

 Artículo, entrada o capítulo de un libro de referencia en línea (enciclopedia, diccionario, manual)

*En línea con DOI:*

Guevara, L. (2020). Universidad, Sociedad e Ingeniería. [http://forodeluni.blog.](http://forodeluni.blog/) unq.edu.ar/2020/02/10/la-universidad-latinoamericana-en-los-procesos-dedesarrollo-local-experiencias-y-aprendizajes

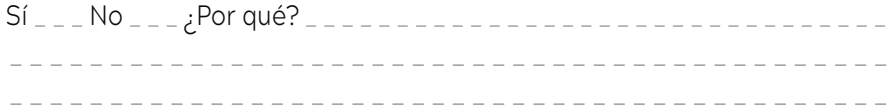

Marque con una X (equis) a cuál manual y/o normas corresponde y argumente su respuesta:

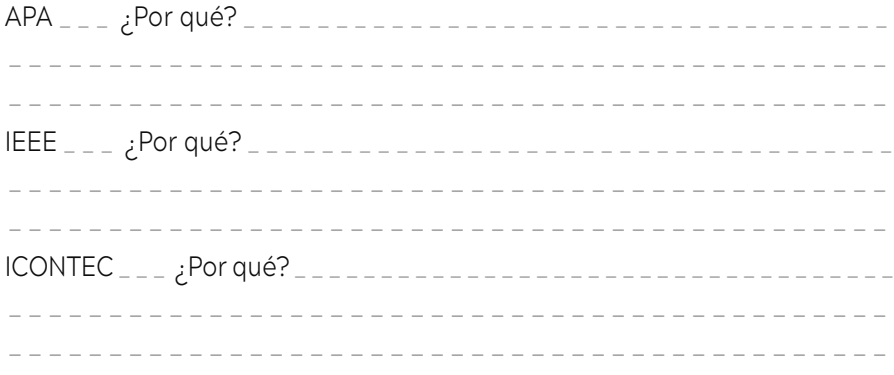

*En línea sin DOI:*

Shevell, S. K. (2000). *Color vision.* In A. E. Kasdin (Ed.), *Encyclopedia of psychology* (Vol.2, pp.182-186). Oxford University Press.

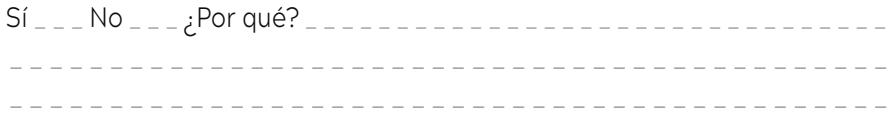

Grupo de Investigación Educativa y Desarrollo Pedagógico en Ingeniería [IDEPI]

Marque con una X (equis) a cuál manual y/o normas corresponde y argumente su respuesta:

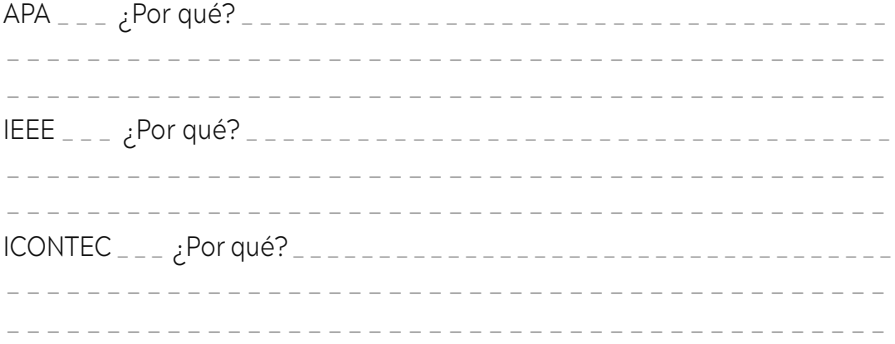

#### $\blacksquare$  Documentos de ERIC<sup>6</sup>

Evans, V. (2016). *An Evaluation of CHAMPS for classroom management*  (ED581571). ERIC. [https://eric.ed.gov/contentdelivery/servlet/](https://eric.ed.gov/contentdelivery/servlet/ERICServlet?accno=ED581571) [ERICServlet?accno=ED581571](https://eric.ed.gov/contentdelivery/servlet/ERICServlet?accno=ED581571)

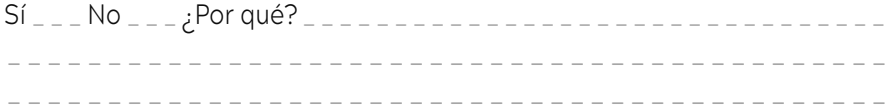

Marque con una X (equis) a cuál manual y/o normas corresponde y argumente su respuesta:

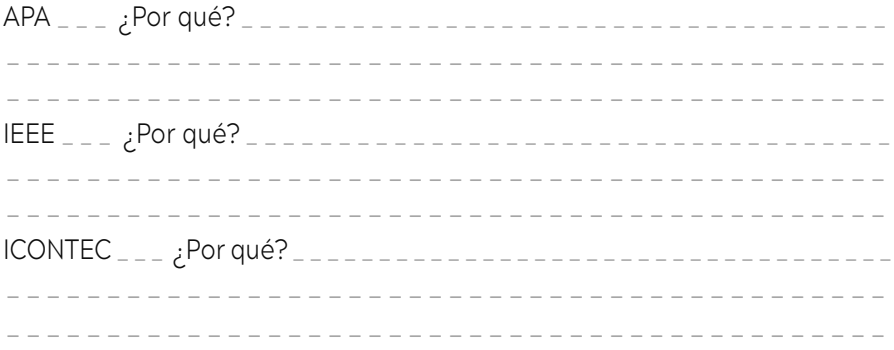

6 ERIC es una base de datos bibliográfica de cobertura internacional en el campo de la educación, incluye índices y resúmenes de artículos de revistas e informes, conocidos como los documentos de *Education Resources Information Center* (ERIC), desde 1966 hasta la actualidad.

Relaciona con una línea cada uno de los enunciados de la izquierda con su respectivo concepto de la derecha:

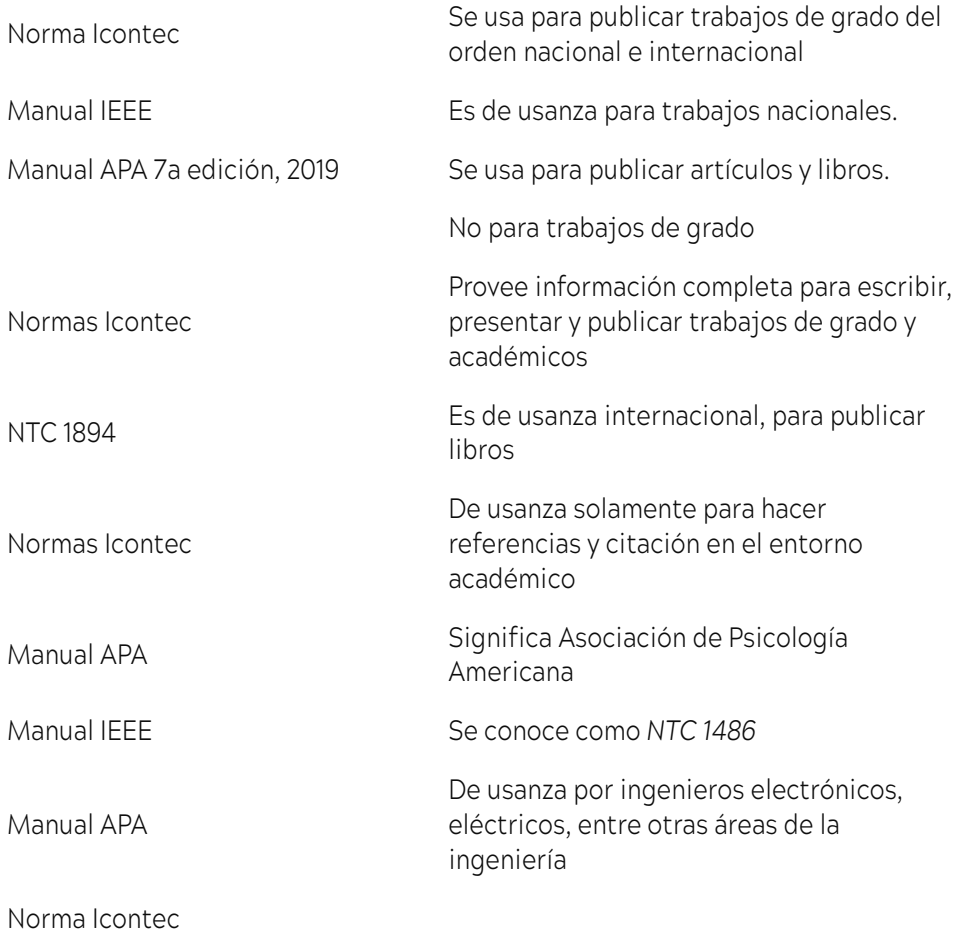

Elabora una sopa de letras con las **palabras clave** y/o de **mayor uso y frecuencia**  del Manual APA y compártela con tus compañeros de clase.

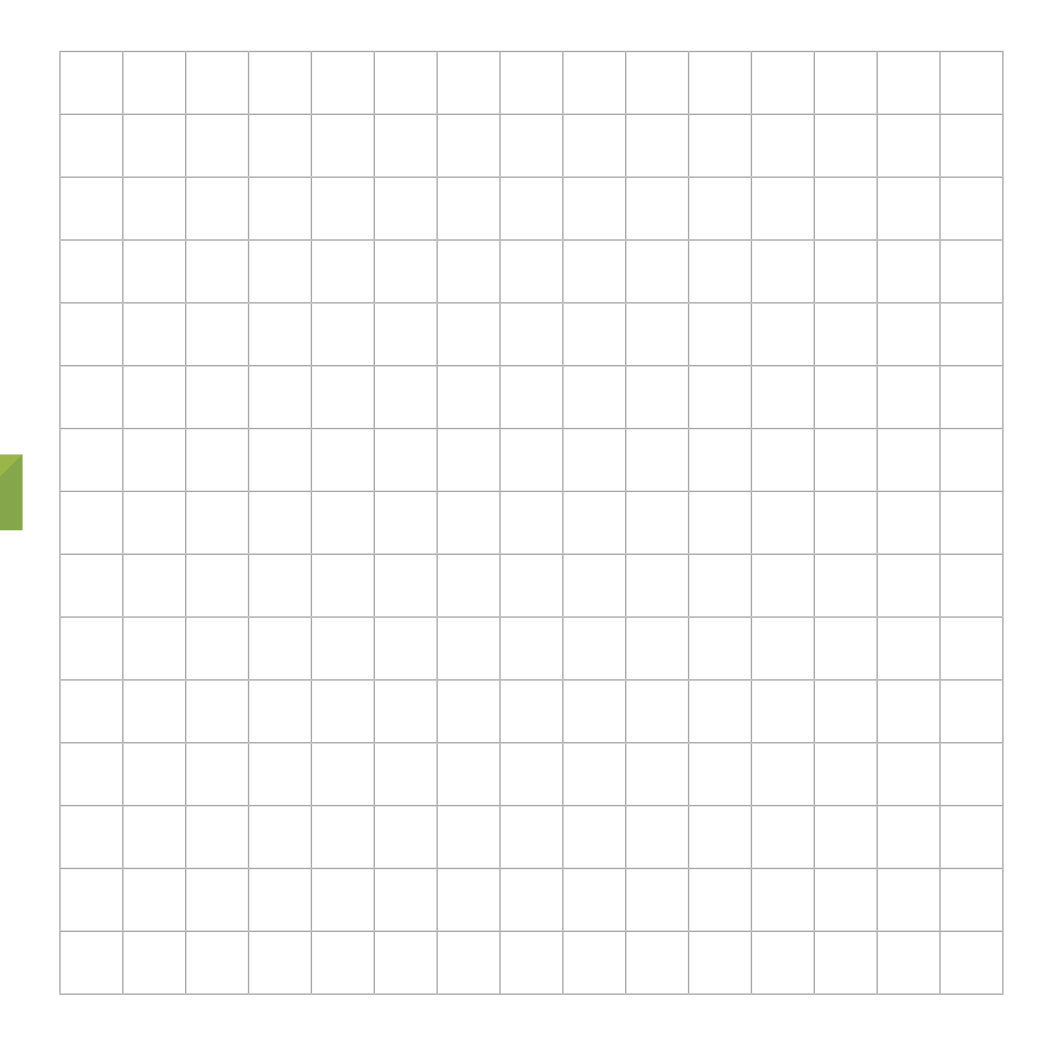

Elabora un crucigrama con la temática, conceptos, enunciados sobre el Manual APA y compártelo con tus compañeros de clase.

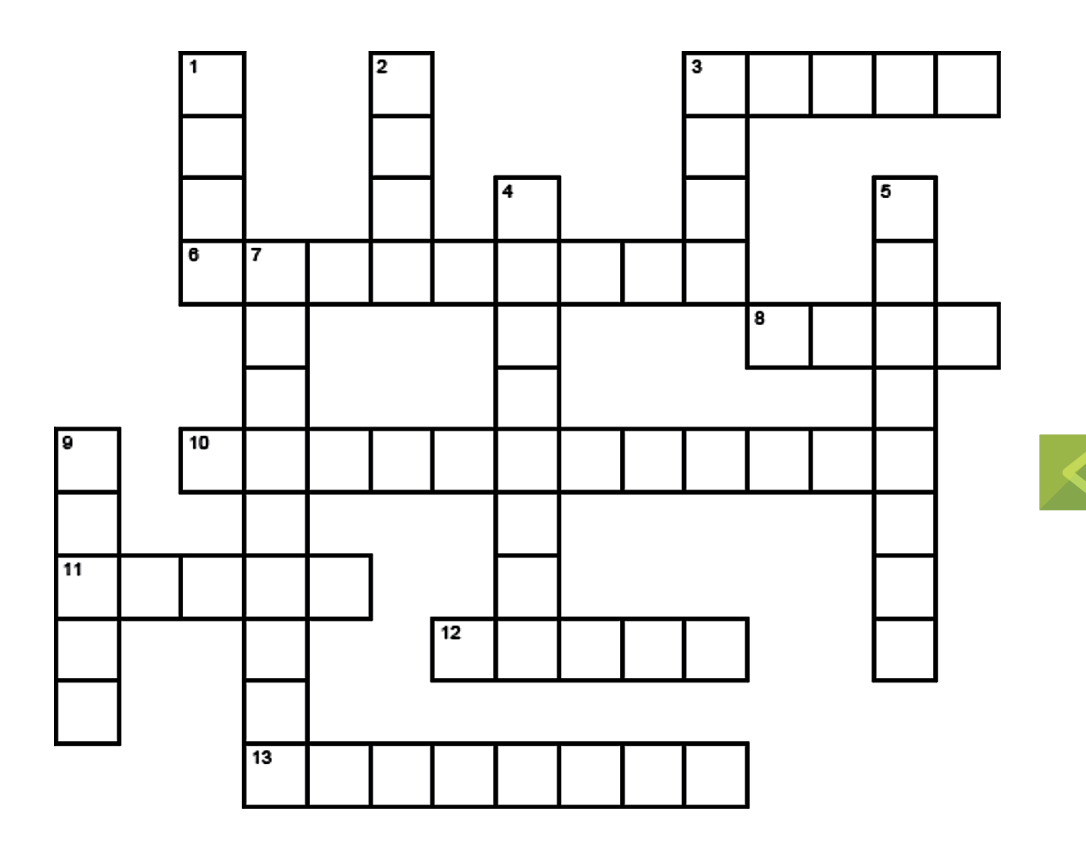

Diseña una infografía temática con la utilización de programas tan intuitivos como [Canva](https://www.canva.com), [PikToChart](https://piktochart.com) o[easel.ly](https://easel.ly), entre los muchos disponibles de forma totalmente gratuita en Internet.

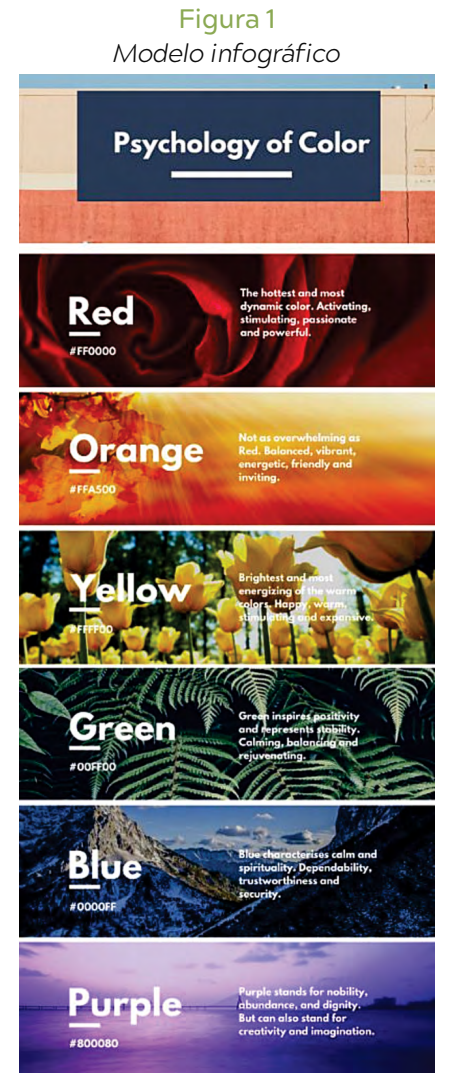

*Fuente:* Tomada de [https://www.canva.com/](https://www.canva.com)

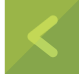

Elabora un juego temático con la utilización de programas tan intuitivos como [Kahoot](https://kahoot.it), entre los muchos disponibles de forma totalmente gratuita en Internet.

#### Figura 2 *Juego temático*

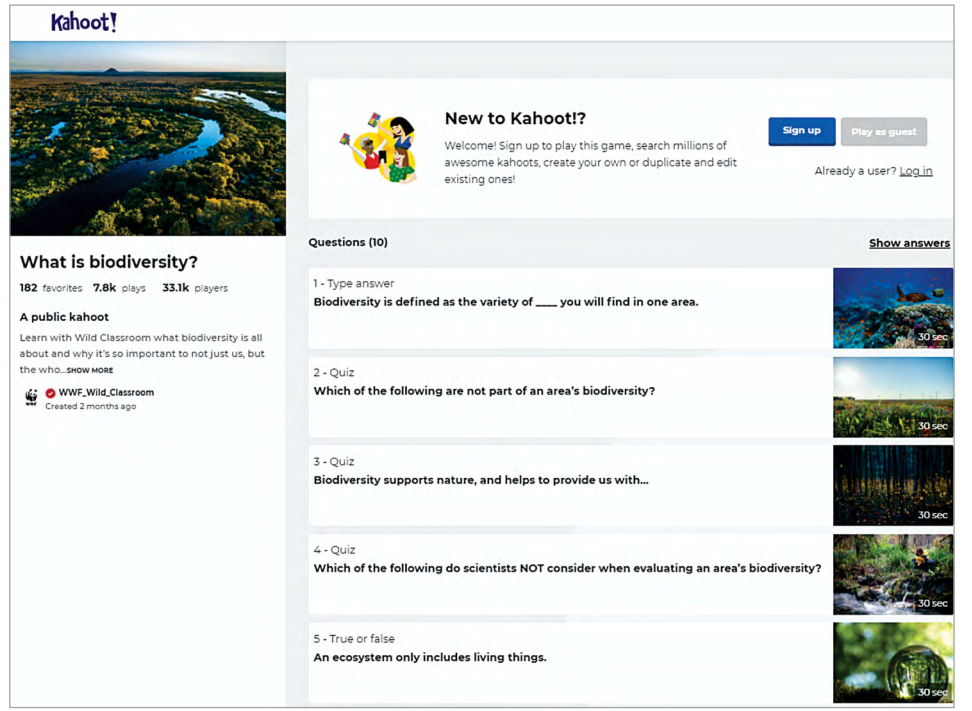

*Fuente:* Tomada de <https://kahoot.it>

# **Anexos**

#### ANEXO 1

#### *Consideraciones técnicas para la citación en investigación*

De acuerdo con los nuevos paradigmas de la comunicación y el auge de las tecnologías en el ámbito educativo, se hace necesario resaltar que la utilización de herramientas tecnológicas facilita enormemente el proceso de citación. Es necesario tener en cuenta que varias revistas académicas de alto impacto ya están solicitando como parte de los procesos de publicación la utilización de programas de referenciación tipo software. De igual forma, la Universidad Libre ofrece a sus estudiantes un recurso práctico que permite a los investigadores emplear esquemas de alto impacto que garanticen un nivel avanzado de desarrollo desde la referenciación en textos académicos.

Para tener acceso a esta herramienta es necesario acceder a [www.unilibre.edu.](http://www.unilibre.edu/)co, posteriormente ubicarse sobre la seccional correspondiente e ingresar al ítem de biblioteca que aparece en la barra de menú, en la parte izquierda.

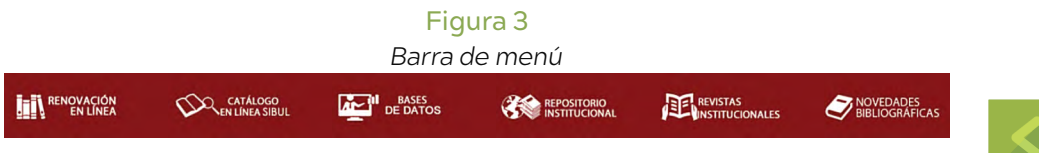

*Fuente:* Tomada de <http://www.unilibre.edu.co/bogota/biblioteca/>[, 2](http://www.unilibre.edu.co/bogota/biblioteca/)021.

Una vez seleccionada esta opción aparece un menú de herramientas de apoyo a la investigación. Ahí la herramienta a seleccionar para refinar todo proceso de citación se llama Mendeley.

#### Figura 4

*Barra de recursos*

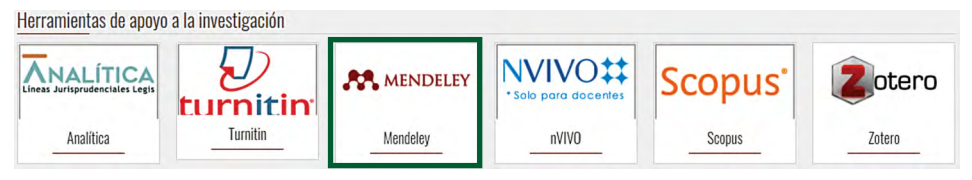

*Fuente:* Tomada <http://www.unilibre.edu.co/bogota/biblioteca/>, 2021.

Esta herramienta permite crear a los investigadores su propia biblioteca de recursos en línea que pueden ser agregados directamente de Google o, incluso, incorporarlos de distintas bases de datos en los que se encuentren los artículos, libros u otros productos.

Esta herramienta permite adoptar cualquier esquema de citación de los recursos adoptados como los descritos en esta cartilla, entre otros que no han sido mencionados en esta versión.

Una vez se desplace el cursor sobre el ícono, el link lleva al investigador a la página de Mendeley, en donde se permite crear una cuenta gratuita o iniciar sesión. En caso de la comunidad Unilibrista no se requiere crear cuentas alternas. En caso de ser la primera vez en que los investigadores unilibristas vayan a ingresar, se ubica cursor en "Sign in". Automáticamente se desplazará un aviso de ingreso en el que el email institucional aparece en pantalla para dar ingreso a los investigadores. La contraseña por utilizar es la misma empleada para el ingreso a SIUL.

Una vez se inicia sesión aparece una barra de búsqueda que puede ser utilizada para buscar y agregar recursos a la biblioteca del investigador, lo cual es de gran utilidad al estar elaborando un artículo resultado de investigación.

Cuando se procede a la búsqueda, se despliegan opciones en donde se puede seleccionar el producto encontrado y agregarlo directamente a su biblioteca; aparece tanto una opción para obtener el texto completo como una para acceder a productos similares. De igual forma cada producto aparece con su respectivo DOI, ISBN, ISSN o información correspondiente de registro en bases académicas.

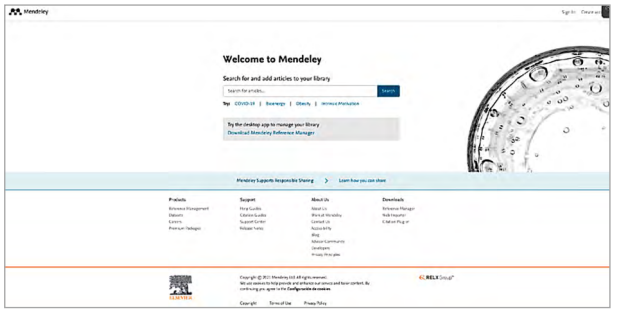

Figura 5a *Pantalla de ingreso a Mendeley*

*Fuente:* Tomada de http[s://www.mendeley.com/search/](http://www.mendeley.com/search/)

#### Figura 5b

*Motor de búsqueda de Mendeley*

| <b>A.S.</b> Menocley                                                                                 |                                                                                                    | Sign in Create acco |
|----------------------------------------------------------------------------------------------------|----------------------------------------------------------------------------------------------------|---------------------|
|                                                                                                    | $\times$<br>retos y provectos como realidad<br>Search                                                                                                    |                     |
| 96 retults                                                                                           | Sort by<br>Most relevant<br>Most recent<br>Most cited                                                                                                    |                     |
| <b>YEAR</b><br>4. Anytime (96)<br>C Lint 12 months (6)<br>C) Last S years (43)<br>Last 10 years (70) | sook<br>N/A<br>Ciations<br>Investigación en ELE: retos y proyectos como realidad<br>Carrillo Cruz C. E.<br>$\alpha$<br>Readers<br>Investigación en ELE: retos y proyectos como realidad (2019)<br>+ Add to library [2] Get full text [2] Related |                     |
| Custom range<br><b>DOCUMENT TYPE</b>                                                                 | <b>JOURNAL OPEN ACCESS PDF</b><br>N/A<br>Citations<br>El Aprendizaje Basado en Provectos: un constante desafío<br>Rekalde Rodriguez L. Garcia Vilchez L.<br>109<br><b>Keaders</b><br>Innovación educativa (2015)                                 |                     |
| Journal (77)<br>Book (S)                                                                             | primaria que plantea el trabajo escolar a través de provectos (ABPy), para que<br>desde su análisis y comprensión  como: la gestión de la inseguridad, los<br>miedos, el desconciento y externos, tanto didácticos, relacionados                 |                     |
| Report (4)<br>Generic (3)                                                                            | + Add to library (B) Sign in to view PDF (D Related                                                                                                    |                     |
| Working Paper (3)<br>See more                                                                        | <b>JOURNAL ONLY ACCESS PDF</b><br>N/A<br>EVALUACIÓN DE LA ESCALA BRASILEÑA "GRADO DE<br>Craisons<br>INNOVATIVIDAD" EN PYMES PERUANAS<br>c<br><b>Weaders</b><br>Sosa-Sacio M., Matos-Reyes N.<br>Gestão & Regionalidade (2019)                    |                     |
| <b>ICIURNAL</b><br>Diciembre (3)<br>and a successful contract the contract of                        | Las teorías y modelos de innovación tradicionalmente han respondido a la<br>realidad de empresas grandes  del gobierno que integran esfuerzos<br>un versidad-empresa), y dentro del contexto de dos proyectos de                                 |                     |

*Fuente:* Tomada de http[s://www.mendeley.com/search/?page=1&-](http://www.mendeley.com/search/?page=1&-) query=retos%20y%20 proyectos%20como%20realidad&- sortBy=relevance

Esta herramienta, como la mayoría de las herramientas en investigación, permite aplicar distintos filtros que faciliten mejorar las búsquedas y aumentar los recursos para la elaboración de artículos científicos. Sin embargo, la mejor forma de aprovechar al máximo este software es descargando la extensión para escritorio que permite a los investigadores emplear la herramienta de citación directamente en el archivo Word.

Para descargar la versión de escritorio se utilizarán los mismos datos de cuenta institucional que permite a los investigadores hacer uso de este recurso. Sin embargo, el URL para descargarlo es el siguiente: http[s://w](http://www.mendeley.com/)ww[.mendeley.com/](http://www.mendeley.com/) download-desktop-new/

Tras su descarga es necesario habilitar la extensión de Office que le permitirá usarlo en sus documentos en tiempo de producción escrita. El proceso de descarga solo requiere ejecutar el archivo, aceptar términos y condiciones, y pueden agregarse accesos directos al aplicativo, pero esto no es necesario una vez se incorpore con Office.

Una vez el archivo se encuentre en el equipo, en la barra de menú se puede acceder a él dando clic en **Referencias**, un menú alterno se despliega y los investigadores podrán insertar una citación, insertar bibliografía, abrir el aplicativo Mendeley y seleccionar el estilo de citación que se quiera utilizar.

#### Figura 6

*Barra de menú de office después de instalar Mendeley*

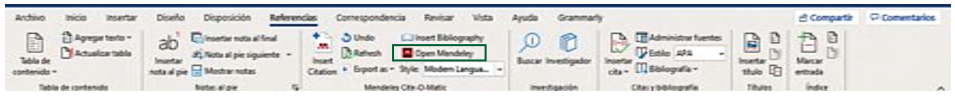

*Fuente:* Tomada de http[s://www.mendele](http://www.mendeley.com/search/?page=1&query=retos%20y%20proyectos%20como%20)y[.com/search/?page=1&query=retos%20](http://www.mendeley.com/search/?page=1&query=retos%20y%20proyectos%20como%20) [y%20proyectos%20como%20](http://www.mendeley.com/search/?page=1&query=retos%20y%20proyectos%20como%20) realidad&sortBy=relevance

Al seleccionar "**Insert citation**" se despliega un menú de búsqueda en la biblioteca que permite utilizar los artículos o recursos de la biblioteca. La opción "**Style**" permite seleccionar si se desea emplear APA, IEE o cualquier otro esquema de referenciación, y al seleccionar "**Insert bibliography**" la correspondiente citación automáticamente aparecerá en el documento Word.

Garantizar la rigurosidad científica en la elaboración de un artículo requiere la sistematización ordenada de los distintos referentes empleados. Por ende, es necesario incurrir en el uso de aplicativos que facilitan el proceso de citación y, desde la Universidad Libre de Colombia, se cuenta con esta herramienta embebida en el menú de acceso de la biblioteca, como un instrumento de gran reconocimiento internacional para el manejo del componente de referenciación.

Esperamos sea de utilidad este corto apartado de consideraciones técnicas que se enfoca en esclarecer el uso práctico de un recurso que cuenta con reconocimiento internacional para los fines de referenciación.

#### ANEXO 2 *Consideraciones técnicas: cómo citar recursos cartográficos***<sup>7</sup>**

Dentro de la cartografía existen dos ámbitos clave a la hora de documentar un recurso cartográfico. Por un lado, encontrarás los metadatos que permitirán identificar apartados descriptivos clave que documentan las características y metodologías de la elaboración cartográfica. Aunque creas que esto es algo liviano, los **metadatos** están parametrizados y regulados debiendo de cubrir un número mínimo de datos a reseñar.

Por otro lado, encontrarás la necesidad de citar mapas o recursos cartográficos a la hora de trabajar la bibliografía de informes y documentos técnicos. Aunque no existe normativa y referencias estrictas para citar un recurso cartográfico, la norma **UNE-ISO 690:2013 de citas y elaboración de bibliograf**í**a** es una buena referencia para identificar algunos aspectos vinculados con la cartografía y las tecnologías afines para sus citas. Sus recomendaciones te ayudarán a identificar los aspectos a reseñar en la cita y no perder de vista ni un detalle.

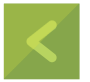

¿Qué debo indicar para citar mapas o un programa cartográfico? Entre los datos clave a reseñar cuando cites tus mapas y recursos cartográficos, es necesario considerar (según el recurso o contexto) elementos como la autoría, el título, la escala o el formato. Dependiendo del recurso podrás recurrir a unos u otros. Estos son algunos de los elementos clave que deberás considerar dentro de las citas de tu bibliografía en tesis, documentos o informes:

- 1) *Autor o responsable de la cartografía.* Indicando el organismo o el autor material de la cartografía, software, mapa o aplicación que estés tratando. Por ejemplo, el Instituto Geográfico Nacional "Agustín Codazzi" o, simplemente, el nombre del usuario que elaboró el recurso. Recuerda indicar, en primer lugar, el apellido y en segundo lugar las iniciales del nombre*.* Cuando te encuentres más de cinco autores puedes indicar el nombre del primer autor seguido de «et al». En caso de autorías anónimas puedes indicar "*Anónimo*".
- 2) *Fecha de publicación, actualización, descarga o acceso*. Reseñando la fecha en la que fue elaborado o creado el recurso cartográfico o, si procede, la fecha en la que fue actualizado, descargado o consultado por última vez. En ocasiones las citas hacen referencia a la fecha entre paréntesis o separado por una coma.
- 3) *Título.* Indicando mediante cursiva el título del recurso al que se hace ilusión. Por ejemplo: Mapa topográfico de Madrid o Cartografía de Humedales

<sup>7 -</sup> <http://www.gisandbeers.com/como-citar-mapas-y-recursos-cartograficos/>

Españoles. Los títulos de los mapas o el nombre reseñado en la leyenda pueden ayudarte a identificar este elemento. Es recomendable no hacer traducciones del texto original<sup>8</sup>.

- 4) *Formato del contenido cartográfico.* No todos los recursos cartográficos presentan el mismo formato. Por ello siempre puedes hacer referencia a aspectos que describan si se trata de un mapa integrado en un libro, una imagen satélite, una capa vectorial o una geodatabase entre la infinidad de recursos disponibles. Deberás indicar el formato del recurso entre corchetes.
- 5) *Escala.* Bajo la cual está elaborada o representada la información. Por ejemplo, 1:25.000.
- 6) *Lugar de publicación.* La localización es importante, tanto para un mapa como para el lugar en el que fue publicado o elaborada. El lugar de publicación no hace referencia a la zona AOI o el ámbito territorial del recurso sino al lugar geográfico donde fue desarrollado o publicado el recurso. Por ejemplo, una cartografía de ámbito nacional puede ser publicada en una Comunidad Autónoma específica.
- 7) *Dimensiones.* Especialmente, en aquellos mapas de soporte físico, las dimensiones resultan un elemento importante a considerar como ocurre con la escala. Puedes reseñar las dimensiones convencionales en unidades de milímetros o formato del papel (A0, A1, A2…).
- 8) *Número de serie.* Es posible que el recurso cuente con algún código o número de registro, por ejemplo, un número ISBN. En ocasiones puedes encontrarte cartografía o software de código abierto pudiendo reseñar aspectos como las licencias Creative Commons.
- 9) *URL de acceso.* En la era del mundo digital, los mapas no solo se encuentran impresos. También es posible encontrar la referencia al mapa dentro de un visor o, por ejemplo, una web de descarga para software. Indicar la URL permitirá acceder al recurso e, incluso, en algunos casos, acceder a la zona geográfica concreta si la URL cuenta con parámetros de coordenadas. Por ejemplo, a la hora de emplear visores como Google Maps.

Aquí tienes diferentes ejemplos de software, cartografía digital o impresa, que puedes utilizar como referencia a la hora de citar un mapa o un recurso cartográfico. Aun así, recuerda que muchos de los recursos disponibles ya cuentan con una cita o **créditos** particulares que podrás utilizar como referencia y que suelen estar reseñados en mapas base.

8 — Cómo citar mapas y recursos cartográficos - Gis&Beers.

#### Tabla 1

#### *Referenciación cartográfica*

Autor. (Año). Título del mapa [Formato]. Escala. Ciudad. Editorial.

Instituto Geográfico Nacional. (2015). Mapa topográfico de Madrid [Mapa]. 1:50.000. Madrid: Instituto Geográfico Nacional.

Autor. (Año). Título del mapa [Formato]. Escala. Autor. (Año). Título de la publicación o libro (página). Ciudad. Editorial.

Fernández, et al. (2016). Zonas agrarias de España [Mapa]. En Martínez, E. (2017). Agricultura moderna en el mundo (p. 24). Madrid: Instituto Agrario.

Autor. (Año de la fotografía aérea). Título o referencia de la fotografía [Toponimia] [Formato]. Escala. Título. Ciudad. Editorial.

Servicio Geográfico del Ejército. (1964). Foto nº 2.234 [Manzanal de los Infantes] [Fotografía aérea]. 1:25.000. Vuelo autonómico. Madrid: Servicio Geográfico del Ejército.

Autor. Título del mapa [Formato]. Escala. Recuperado de URL. Fecha de consulta.

Google Maps. Callejero de Toledo [Mapa online]. 1:30.000. Recuperado de [https://www.google.com/maps/place/Toledo/@39.8632522,-4.0328849,14.25z/.](https://www.google.com/maps/place/Toledo/%4039.8632522%2C-4.0328849%2C14.25z/) Consultado el 24 de octubre de 2016.

Autor, Año. Título del mapa [Formato]. Escala. Edición. Lugar de publicación. Número normalizado.

Instituto Geográfico Valenciano, 2010. Mapa topográfico de la Comunidad Valenciana [Mapa]. 1:250.000. Valencia. ISBN 34-54-234-27.

Autor, Año. Nombre del software. Recuperado de URL. Fecha de descarga. Créditos.

Proyecto QGIS, 2019. QGIS 3.4 Madeira. Recuperado de [https://qgis.org/es/](https://qgis.org/es/site/) [site/](https://qgis.org/es/site/) forusers/download.html. Fecha de descarga: 10 de enero de 2019. Creative Commons Attribution-ShareAlike 3.0 licence (CC BY-SA)

¡Compártelo! Share on FacebookShare on TwitterShare on Linkedin

Ir a la entrada

GEOtip nº1: Lista predefinida de filtros espectrales en SNAPDescarga de datos climáticos históricos con Google Earth Engine

*Fuente:* <http://www.gisandbeers.com/como-citar-mapas-y-recursos-cartograficos/>, 2021

#### ANEXO 3

#### *Cómo referenciar, crear e incluir imágenes en un trabajo*

#### Cómo hacer referenciar a Google Maps en un trabajo de la universidad

- Comienza la cita con el título del mapa, el cual estará relacionado con el hilo de tu búsqueda, por lo tanto, si estás viendo los resultados de la búsqueda de los términos "Nags Head; Carolina del Norte", ese será el nombre del mapa. Pon un punto al final del título.
- \* Aclara la fecha en la cual compilaste la información, la cual está disponible en la parte inferior del mapa como un año seguido de signo de copyright o marca registrada. Pon un punto al final de la fecha.
- \* Escribe a continuación "Escala indeterminada", dado que esta información no está disponible en Google Maps, y luego utiliza una coma.
- Anota quién accedió a Google Maps. Si fuiste tú, escribe tu nombre y a continuación otra coma.
- Indica el software utilizado escribiendo "Google Maps" y poniendo un punto después de la última comilla.

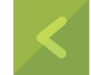

\* Copia el URL exacto y enciérralo entre paréntesis.

Por ejemplo, el mapa de Nags Head, Carolina del Norte se vería así: <http:// [maps.google.com/maps?q=nags+h](http://maps.google.com/maps?q=nags+head,+north+carolina&oe=utf-8&client=-firefox-a&ie=UTF8&hq=&hnear=Nags+Head,+Dare,+North+Carolina&-) [ead,+north+carolina&oe=utf-8&client=-firefox-a&ie=U](http://maps.google.com/maps?q=nags+head,+north+carolina&oe=utf-8&client=-firefox-a&ie=UTF8&hq=&hnear=Nags+Head,+Dare,+North+Carolina&-) [TF8&hq=&hnear=Nags+Head,+Dare,+North+Carolina&](http://maps.google.com/maps?q=nags+head,+north+carolina&oe=utf-8&client=-firefox-a&ie=UTF8&hq=&hnear=Nags+Head,+Dare,+North+Carolina&-) gl=us&ei=c7hMS7uiCNDR8AbtwYWFDg&ved=0CBIQ8gEwAA&z=11>.

- No uses ningún signo de puntuación después del enlace.
- \* Escribe la fecha en la que accediste al mapa en un formato de día, mes y año encerrándolo entre paréntesis (por ejemplo 12 de enero de 2010). Pon un punto al final para terminar tu cita.
- Cómo geolocalizar fotografías captadas con drones<sup>9</sup>

#### *Uso de drones en topografía:*

Actualmente, los drones ya son una herramienta totalmente integrada en los equipos de topografía. Las ventajas y los beneficios que nos ofrecen este tipo de aeronaves en trabajos de topografía y cartografía son innumerables (aquí puedes ver más información). Los usos más utilizados de este tipo de aeronaves son los siguientes.

9 - http[s://www.aer](http://www.aerial-insights.co/blog/topografia-con-drones/)i[al-insights.co/blog/topografia-con-drones/](http://www.aerial-insights.co/blog/topografia-con-drones/)

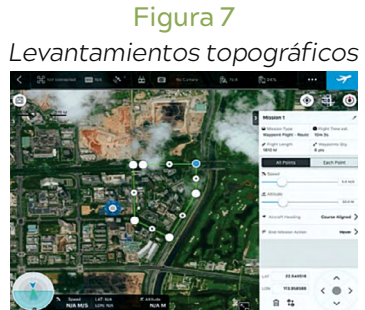

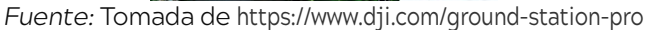

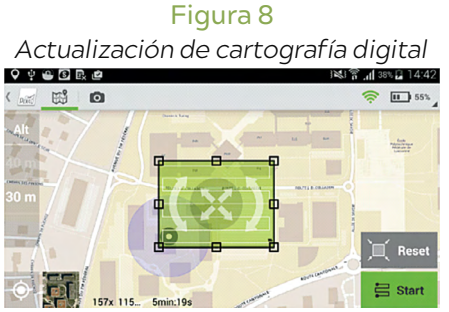

*Fuente:* omada de https[://w](http://www.aerial-insights.co/blog/6-aplicaciones-para-)ww[.aerial-insights.co/blog/6-aplicaciones-para-](http://www.aerial-insights.co/blog/6-aplicaciones-para-) planificar-elvuelo-de-tu-dron/

#### Figura 9

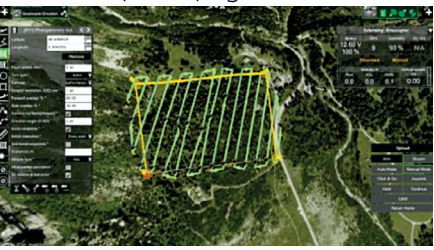

*Generación de mapas topográficos tridimensionales*

*Fuente:* Tomada de <https://www.ugcs.com>.

#### Figura 10

*Seguimiento y monitorización de obras*

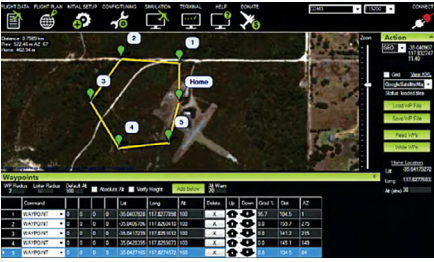

*Fuente:* Tomado de Ardupilot (n.d.).

#### ■ Cómo hacer una referencia APA a Google Imágenes  $(en 7$  pasos $)^{10}$

Una búsqueda de imágenes en Google puede traer una variedad de imágenes útiles para tu ensayo, desde mapas y gráficos hasta registros fotográficos de eventos. Sin embargo, podrías no saber cómo citar la información de tu búsqueda de imágenes de Google en tu ensayo. Afortunadamente, citar las imágenes es una cuestión relativamente simple. Si haces clic en la imagen, serás llevado a la página web desde la que vino la imagen y desde allí, después de investigar la fuente original de la imagen, solo tienes que citar como lo harías con cualquier otro sitio web (Kolar, n.d.).

- **Paso 1.** Haz clic en la imagen que deseas utilizar. Esto te llevará a la página web desde la que llegó la imagen. Dependiendo de tu navegador, es posible que aparezca una versión ampliada de la imagen superpuesta en el sitio web. Haz clic en la "X" azul en la esquina superior derecha de la imagen para acceder a la página web.
- *Paso 2.* Revisa el sitio web para ver si no tiene ninguna atribución para la imagen si no estás seguro de si los mantenedores de la web han creado la imagen. Por ejemplo, si encuentras la imagen en un blog o página de red social en lugar de una página de periódico o académica, el *blogger* puede mencionar que encontró la imagen en otro sitio o proporcionar un enlace a la fuente original de la imagen. Esto evitará que se atribuya erróneamente la fuente al autor equivocado.
- *Paso 3.* Ponte en contacto con el encargado del sitio para preguntar dónde obtuvo la imagen si no estás seguro de su fiabilidad o si sabes que el autor podría no ser la fuente original de la imagen. Por ejemplo, si alguien tiene un gráfico de apariencia profesional de la opinión pública sobre la guerra de Irak en su blog, es poco probable que lo haya creado porque habría tenido que llevar a cabo la encuesta por sí misma. Si le envías un correo electrónico y averiguas dónde obtuvo el gráfico, se puedes citar al verdadero creador de la gráfica. Esto hará que tu trabajo sea más preciso y también otorgará más credibilidad, ya que tus lectores son más propensos a confiar en la información de una encuesta de Gallup que de un extraño con un blog.
- *Paso 4.* Cita el sitio web en el texto, escribiendo el apellido del autor, una fecha determinada para el sitio web y los números de página correspondientes. Si el sitio no tiene número de página, no proporciones uno. Si el sitio no tiene fecha, escribe "n.d." en lugar de la fecha. Si el sitio no tiene autor, escribe el título de la página web entre comillas. Por ejemplo, al citar un artículo de un autor, pero sin fecha, podrías escribir (Greydanus, n.d.). Cuando se cita un artículo sin autor ni fecha, deberías escribir ("Accidentes de tráfico relacionados con el alcohol").
- 10 Cómo hacer una referencia APA a Google Imágenes (En 7 Pasos) ([techlandia.com](http://techlandia.com))

 *Paso 5.* Cita la página web en tu bibliografía, escribiendo el apellido del autor, una coma y la inicial del autor. Si el artículo tiene una organización como su autor, escribe el nombre de la organización en lugar del nombre del autor. Escribe la fecha de publicación entre paréntesis, o "n.d." si no se conoces la fecha. Escribe el título del artículo, si estás citando un sitio web que utiliza artículos, seguido por el título de la página principal. Para estos dos títulos, escribe en mayúsculas solo la primera letra de la cita y los nombres propios. Concluye escribiendo "Obtenido de" seguido de la dirección URL. Por ejemplo, podrías citar una fuente con un sitio web de alojamiento de la siguiente manera:

#### *Ejemplo:*

Kingsley, E.P. (1987). Bienvenidos a Holanda. Sociedad Nacional del Síndrome de Down. Obtenido de [http://www.ndss.org/index.php?option=com\\_](http://www.ndss.org/index.php?option=com_) content&view=article&id=206%3Aa-parents-perspective&catid=67%3Aaparents-perspective-on-having-a-child-with-a-di&Itemid=133

Se podría citar una fuente sin un sitio web de alojamiento, o cuando el nombre del sitio web de alojamiento es el mismo que el nombre de la organización, de la siguiente manera

#### *Ejemplo:*

Sociedad Nacional del Síndrome de Down (2011). Un futuro prometedor juntos. Obtenido de [http://www.ndss.org/images/stories/NDSSresources/p](http://www.ndss.org/images/stories/NDSSresources/)dfs/new%20 parent20%packet.pdf

 *Paso 6.* Cita un artículo de noticias en línea, artículo de revista o artículo de publicación tal y como lo harías con su contraparte física. Al final, escribe "Obtenido de" seguido de la dirección URL.

#### *Ejemplo:*

Shea, M. P. (2011, 28 de junio). Los carismas no te hacen un santo. Revista Crisis. Obtenido de [http://www.crisismagazine.com/2011/charisms-dont-m](http://www.crisismagazine.com/2011/charisms-dont-)akeyou-a-saint

 *Paso 7.* Cita un gráfico de una fuente académica acreditada nombrando la organización que realizó el estudio seguido de la fecha. Entre paréntesis, coloca el título de la gráfica o una breve descripción de este. A continuación, proporciona el nombre del proyecto y la dirección URL.

#### *Ejemplo:*

El Foro Pew sobre Religión y Vida Pública [Gráfica de la distribución del ingreso dentro de los grupos religiosos de Estados Unidos 30 de enero de 2009]. Encuesta del Panorama Religioso de EE. UU. Obtenido de <http://www.pewforum.org/> Income-Distribution-Within-US-Religious-Groups.aspx

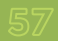

 Cómo verificar los derechos de autor de una fotografía  $(en 4$  pasos $)^{11}$ 

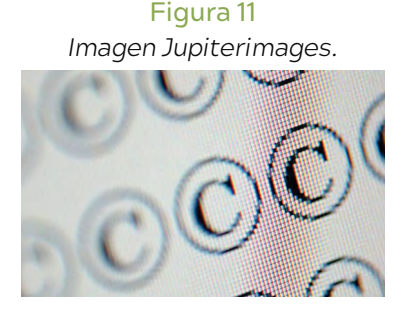

*Fuente:* Tomada de Jupiterimages[/Photos.com/Getty](http://Photos.com/Getty) Images.

Tan pronto como una fotografía es tomada por un fotógrafo profesional o individual, esa foto está protegida por las leyes de derechos de autor. Los derechos de autor protegen al creador de la imagen de un uso indebido o de la adquisición de la fotografía sin el permiso o acuerdo de los fotógrafos. Si deseas utilizar una imagen específica para un proyecto de la escuela o para tu uso personal, es necesario verificar si la imagen está protegida por el estado de derechos de autor. Hay un número de maneras en que puedes hacer esto*.*

- *Paso 1.* Inspecciona la imagen en busca de una marca de agua. Las marcas de agua son símbolos translúcidos o palabras que aparecen en la imagen. Si la palabra "derechos de autor", "imagen protegida" o el símbolo de derechos de autor aparece en cualquier lugar, la imagen tiene derechos de autor.
- **Paso 2.** Ponte en contacto con el sitio web o agencia de imágenes donde aparece la imagen. Los administradores del sitio serán capaces de decirte si la foto tiene derechos de autor o es de "dominio público", lo que te permite utilizar la imagen sin permiso o sin pagar.
- *Paso 3.* Contacta con el fotógrafo directamente. Si la imagen se encuentra en la página web del fotógrafo o en un sitio de redes sociales, ponte en contacto con el fotógrafo a través del sitio.
- *Paso 4.* Ponte en contacto con la Oficina de Derechos de Autor de los Estados Unidos y ve si una declaración de derechos de autor ha sido enviada para la imagen en la que estás interesado. Si no se ha hecho una presentación, esto no significa que la imagen no tenga derechos de autor. La mayoría de los fotógrafos profesionales presentarán sus derechos de autor en la oficina, pero no es un requisito para que el derecho de autor esté en su lugar.
- 11 Cómo verificar los derechos de autor de una fotografía (en 4 pasos) [\(techlandia.com](http://techlandia.com)), por *Por Mark Spowart.* Consultado en 2021.

 Cómo importar imágenes de manera clara en AutoCAD  $(en 7$  pasos $)^{12}$ 

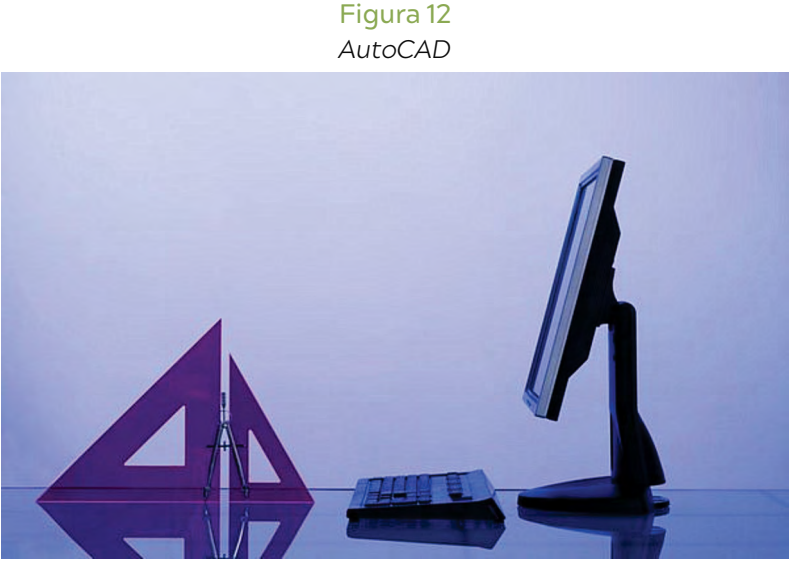

*Fuente:* Comstock/Comstock/Getty Images.

El AutoCAD es un programa de computación para hacer bosquejos producido por Autodesk. Generalmente, es necesario importar referencias externas como dibujos de subcapa o imágenes al AutoCAD para poder dibujar algo específico en determinado diseño. La imagen debe tener buena calidad cuando se la importe para que quede bien coordinada con el resto del dibujo. Esta es la clave del programa que se puede aprender siguiendo tan solo unos pasos simples. Además, es muy importante aprender este concepto para poder producir dibujos a escala con exactitud en este programa.

- **Paso 1.** Abre el programa del AutoCAD haciendo clic en el enlace correspondiente en tu escritorio o abriendo el programa desde tus archivos de programa.
- *Paso 2.* Escribe "Image" (Imagen) en la barra de comandos en la parte inferior de la pantalla. No hace falta hacer clic o seleccionar la barra de comandos, solo debes comenzar a escribir de manera automática el comando. Presiona "Enter" en tu teclado para ingresar el comando escrito, es decir, "Image". Te darás cuenta de que una pequeña ventana llamada "External References" (Referencias Externas) aparecerá luego de ingresar el comando.
- 12 Autodesk Forum: Importación de imágenes, por Christian Hollendonner. Consultado en 2021.
- **Paso 3.** Usa el botón derecho del mouse para hacer clic en la parte blanca grande de la ventana de "External References". Va a aparecer una pestaña con opciones que incluyen Añadir DWG ("Attach DWG"), Añadir Imagen ("Attach Image"), Añadir DWF ("Attach DWF") y Añadir DGN ("Attach DGN"). Para mayores referencias, este también es el modo en el que se añaden otro tipo de archivos, pero por ahora elije la opción "Attach Image" para añadir una imagen. Vas a notar que una ven- tana estándar de búsqueda aparecerá, similar a la ventana que se usa para añadir imágenes a los correos electrónicos.
- *Paso 4.* Busca en tu computadora la imagen que quieres añadir. Elige el archivo de imagen en la ventana de búsqueda haciendo clic una vez sobre él y luego eligiendo "Open" (Abrir). AutoCAD puede importar cualquier tipo de imagen, incluyendo .png, .tif, .jpeg o hasta .pdf. Te darás cuenta de que luego de hacer clic en "Open", se abre otra ventana llamada "Image" (Imagen).
- **Paso 5.** Verás que hay tres categorías en esta ventana: "Insertion Point" (Punto de incersión), "Scale" (Escala) y "Rotation" (Rotación). En esta ventana puedes personalizar estas categorías ingresando valores en los cuadros debajo de cada categoría para especificar la ubicación de la imagen. Además, AutoCAD selecciona automáticamente el recuadro debajo de cada categoría que dice "Specify On-Screen" (Especificar en Pantalla). Deja estos recuadros marcados ya que así es más sencillo especificar la rotación y la ubicación de la imagen sobre la pantalla.
- *Paso 6.* Selecciona "OK" en la ventana de "Image" y podrás controlar la ubicación de la imagen. Haz clic para ubicar la imagen en el lugar que desees. Verás que puedes escalar las imágenes con solamente mover la flecha del mouse hacia arriba y abajo, una vez que la imagen haya sido colocada. Esto es más sencillo que tener que ingresar un valor sin ver la imagen en relación con el resto del dibujo. Si quieres ingresar un valor específico de todos modos, simplemente escribir la escala luego de haber hecho clic para ubicar la imagen.
- **Paso 7.** Si quieres rotar la imagen haz clic sobre ella y escribe "Rotate" (rotar) y luego haz clic en "Enter" en tu teclado. Recuerda que escribir en cualquier momento sirve para ingresar automáticamente un comando en la barra de comandos. Luego de ingresar el comando, debes especificar el punto base sobre el cual se rotará la imagen haciendo clic una vez y luego rotando la imagen hasta el ángulo deseado. Nuevamente, se puede hacer esto visualmente sobre la pantalla o ingresando un valor específico luego de seleccionar el punto base y escribiendo el grado deseado, luego oprime "Enter".

■ Cómo crear una foto satelital grande con Google Maps  $(en 9$  pasos $)^{13}$ 

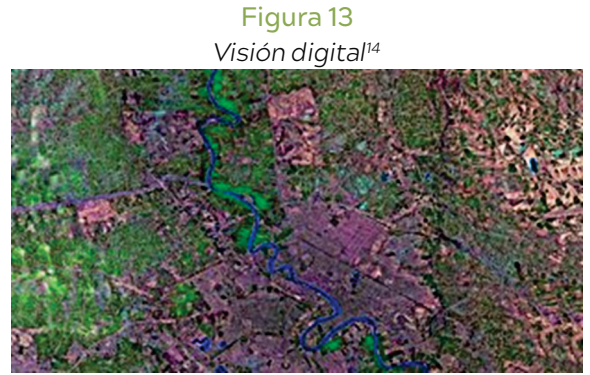

*Fuente:* Tomada de Digital Vision/Getty Images.

Google Maps puede mostrar una foto satelital de cualquier punto en el planeta Tierra, pero esta foto es limitada en tamaño; la vista más grande que puedes generar en tu pantalla es solo de 1200 por 500 píxeles. Puedes, sin embargo, usar imágenes de Google Maps para construir una foto satelital tan grande como quieras. Es simplemente cuestión de capturar múltiples imágenes y luego pegarlas en algún programa de manipulación de imágenes como Photoshop o GIMP15.

- **Paso 1.** Dirige tu explorador a [google.com](http://google.com) y selecciona «Maps». Escribe en el campo para dirección la dirección que quieres para el centro de tu foto satelital y haz clic sobre «Search Maps» (buscar mapa).
- **Paso 2.** Haz clic sobre las flechas dobles que apuntan a la izquierda en la parte superior izquierda del mapa para hacerlo del tamaño de tu pantalla. Coloca el mouse sobre el icono "Maps" (mapa) y quita la selección de "Labels" (etiquetas) en el menú que se despliega para esconder el texto y los gráficos en el mapa. En el mismo menú, quita la selección de la dirección que escribiste para esconder la marca roja en el mapa. Finalmente, usa las flechas hacia arriba y abajo en la barra de acercamiento vertical para escoger el acercamiento que quieres para la foto satelital.
- **Paso 3.** Abre tu programa para manipulación de imágenes y elige el tamaño que quieras que tenga tu nueva foto satelital.
- 13 Google Maps User Guide (Guía de usuario de mapas). GIMP: Combining Images (combinando imágenes). Por: Scott Knickelbine.
- 14 ASL Computer Services: the PrtSc Key on your keyboard (la tecla ImprPant en tu teclado).
- 15 Digital Inspiration Tech Blog (n.d.). Create Desktop Wallpapers from Google Maps Satellite Images.
- **Paso 4.** Regresa a tu explorador. Mantén presionada la tecla "Shift" (cambio) y después presiona "Print Screen" (imprimir pantalla) o "PrsSC" (ImpPant) en la parte superior de tu teclado.
- *Paso 5.* Regresa al programa, selecciona el menú "edit" (editar), después "Paste As" (pegar como) y luego "new mage" (nueva imagen). La imagen que capturaste de Google Maps aparece en tu pantalla como una nueva imagen. Selecciona la herramienta "rectangle selection" (selección rectangular) y haz una selección que incluya tanto como sea posible de la imagen, sin incluir las gráficas integradas de Google.

Selecciona el menú "edit" (editar), después "copy visible" (copia visible). Ahora ve a la imagen grande que creaste y selecciona "paste as" (pegar como) y "new layer" del menú de "edit" (editar). Usa la herramienta para mover la porción del mapa al centro de la imagen.

- *Paso 6.* Regresa a tu explorador, utiliza la herramienta de desplazamiento sobre la barra de acercamiento en el mapa para desplazarte hacia la izquierda (oeste), hasta que la parte del mapa que estaba del lado izquierdo esté en el derecho. Presiona "Shift" (cambio) y "PrntSc" otra vez para hacer una captura de esta nueva vista.
- *Paso 7.* Pega la captura de la pantalla como una imagen nueva en tu programa para gráficos. Selecciona la parte que no tiene marcas, cópiala, pégala en tu imagen grande como una nueva capa "new layer" (nueva capa). Usa la herramienta para mover hasta que la nueva captura quede alienada con la imagen central.
- **Paso 8.** Continúa usando la herramienta de desplazamiento en Google Maps para moverte al norte, este y sur de tu vista original, usando "Shift" (cambio) y "PrtSc" para hacer capturas y pegarlas en tu imagen con tu programa de gráficos. Para cada captura, copia la porción de mapa que quieres usar en tu foto satelital, alinea con cuidado después de pegarla. Haz esto hasta que tengas suficientes capturas pegadas para llenar tu foto satelital.
- *Paso 9.* Completa la alineación de todas las capas de tu foto satelital y guarda la imagen como JPEG o en el formato de imagen que prefieras. Haz esto en el menú "Edit" (editar), selecciona "Save As" (guardar como) y especifica el nombre y formato.

#### ANEXO 4

### *Libros Resultado de Investigación Centro de Investigaciones Facultad de Ingeniería (CIFI)*

Las siguientes son algunas publicaciones del Centro de Investigaciones Facultad de Ingeniería (CIF). Se recomienda consultar el modelo lingüístico en el marco del uso de los manuales de estilo.

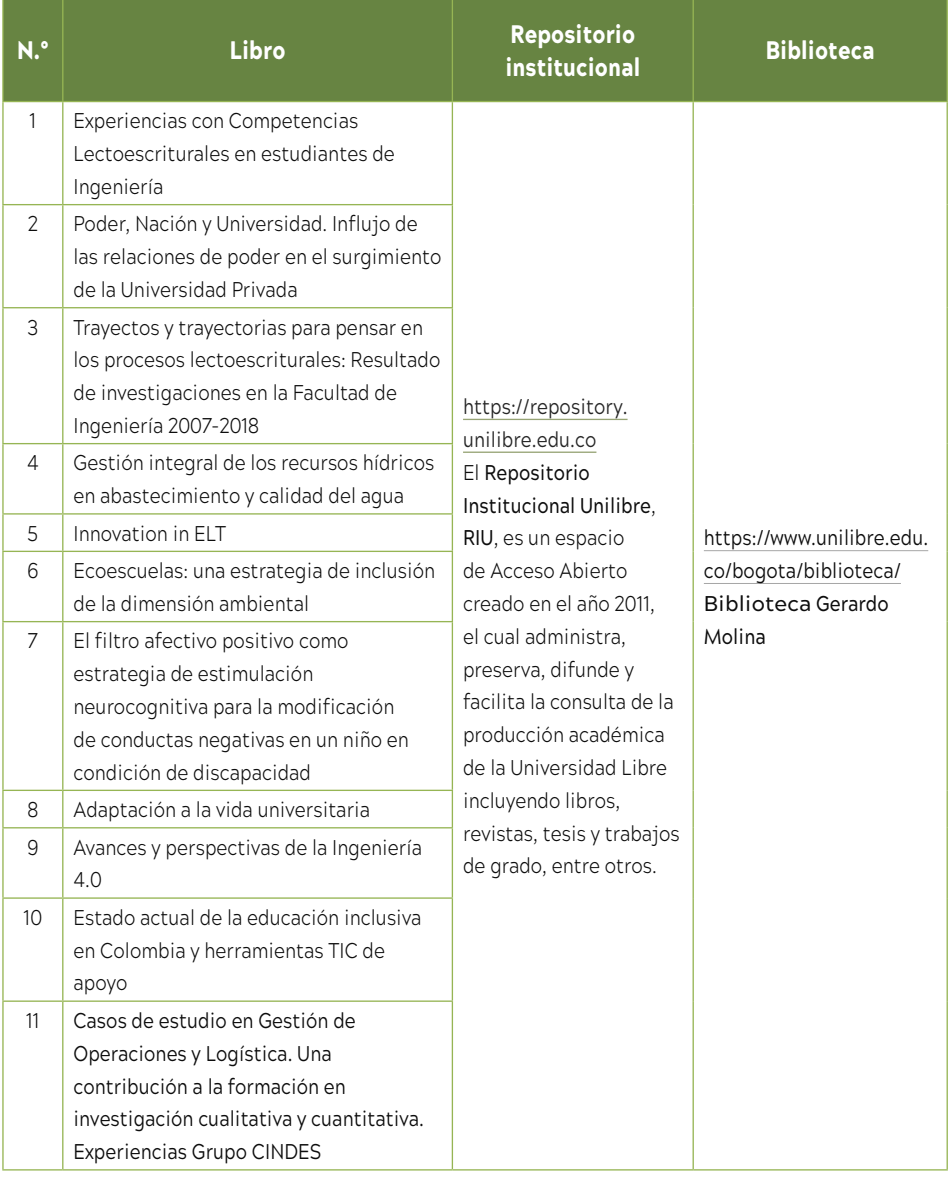

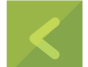

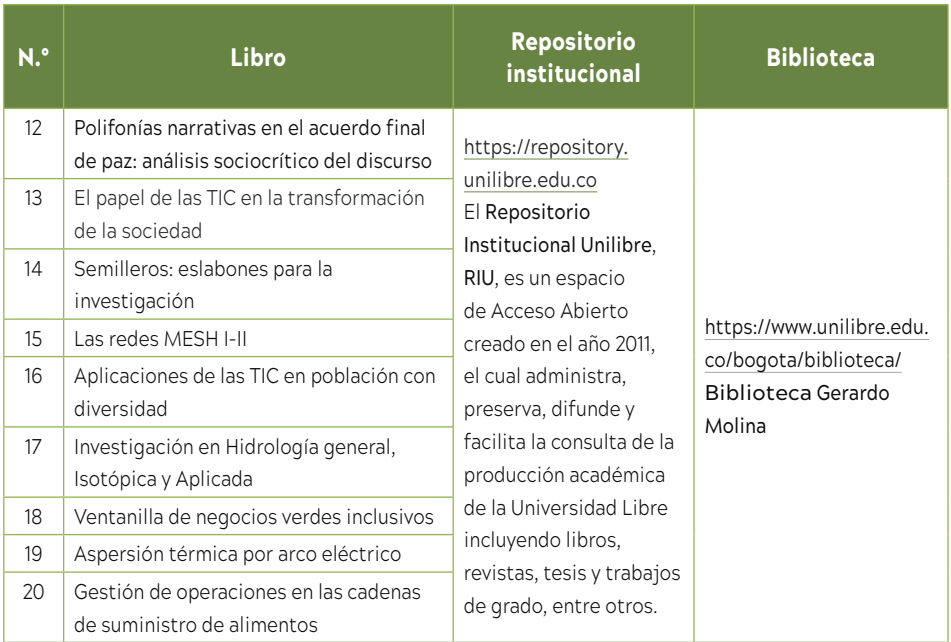

*Fuente:* <https://repository.unilibre.edu.co>

#### ANEXO 5 *Consideraciones finales*

- En referencias con APA considere lo siguiente: cuando se consultan libros que no se referencian en el texto, artículo, paper y/o manuscrito se incluyen en un apartado con el título **Bibliografía** , adicional a las **Referencias Bibliográficas**.
- Cuando una **cita textual y/o pie de página** tiene algún error de orden ortotipográfico, de acentuación, de ortografía; y es imperativo usar este referente se debe escribir la sigla latina **[sic]** después de la cita. [sic] significa que en esta cita se encuentra presente un equívoco que no es responsabilidad del autor del texto quien publica este.
- Recuerde el uso de la expresión latina se escribe et ál, pero si se usa en cursiva va así sin tilde –*et al*–.

#### *Ejemplo:*

Guilemany, J.M. et ál. (2002). Effects of thickness coating on the electrochemical behaviour of thermal spray Cr3C2-NiCr coatings. *Surface and Coatings Technology*, *153*, pp. 107- 113.

- El uso de mayúsculas y minúsculas en abreviaturas, debe adaptarse a la norma del español que tributa el diccionario de la Real Academia Española (DRAE).
- Se usa s. f., que significa sin fecha, para los casos de obras que no presenta fecha de publicación.
- $\Box$  Se usa (ed.), (trad.), para quien no es autor.
- El referente para las ediciones se escribe así:  $(4^a$  ed.)

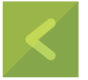

## r **eferencias bibliográficas**

- Aerial Insights (n.d.). Topografía con drones. Qué es y cómo utilizarla. Obtenido de https[://ww](http://www.aerial-insights.co/blog/topografia-con-drones/)w[.aerial-insights.co/blog/topografia-con-drones/](http://www.aerial-insights.co/blog/topografia-con-drones/)
- Aerial Insights (n.d.). 6 aplicaciones para planificar el vuelo de tu drone. Obtenido de https[://ww](http://www.aerial-insights.co/blog/6-aplicaciones-para-plani-)w[.aerial-insights.co/blog/6-aplicaciones-para-planif](http://www.aerial-insights.co/blog/6-aplicaciones-para-plani-)icar-elvuelo-de-tu-dron/
- Ardupilot. (n.d.). Mission planner home. Obtenido de [https://ardupilot.org/](https://ardupilot.org/ planner/index.html) [planner/index.html](https://ardupilot.org/ planner/index.html)
- ASL Computer Service (n.d.). The PrtSc Key on Your Keyboard. Obtenido de http[s://](http://www.gettyimages.com.mx/fotos/jupiterimages) [www.gettyimages.com.mx/fotos/jupiterimages](http://www.gettyimages.com.mx/fotos/jupiterimages)
- Citation Machine (n.d.). How Cite Google Images. Obtenido de [http://www.](http://www/) [citationmachine.net/resources/cite-image-found-google-images](http://citationmachine.net/resources/cite-image-found-google-images)
- Digital Inspiration Tech Blog (n.d.). Create Desktop Wallpapers from Google Maps Satellite Images. Obtenido de [https://labnol.blogspot.com/2007/08/create](https://labnol.blogspot.com/2007/08/create-desktop-wallpapers-from-google.html)[desktop-wallpapers-from-google.html](https://labnol.blogspot.com/2007/08/create-desktop-wallpapers-from-google.html)

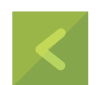

- DJI GS PRO (n.d.). Mission-critical flight simplified. Obtenido de http[s://w](http://www/)ww. [dji.](http://dji.com/ground-station-pro) [com/ground-station-pro](http://dji.com/ground-station-pro)
- Getty Images. (n.d.). Jupiter images/[Photos.com/Getty](http://Photos.com/Getty) Image. Obtenido de https[://ww](http://www.gettyimages.com.mx/fotos/jupiterimages)w[.gettyimages.com.mx/fotos/jupiterimages](http://www.gettyimages.com.mx/fotos/jupiterimages)
- Google Maps Help. (n.d.). Google: Maps User Guide. Obtenido de [https://](https://support.google.com/maps/?hl=en&guide=21670&from=21670&rd=1#to-pic=3092425) [support.google.com/maps/?hl=en&guide=21670&from=21670&rd=1#to](https://support.google.com/maps/?hl=en&guide=21670&from=21670&rd=1#to-pic=3092425)[pic=3092425](https://support.google.com/maps/?hl=en&guide=21670&from=21670&rd=1#to-pic=3092425)
- Himmelfarb. Health Sciences Library (n.d.). APA Citation Style, 7th edition: Electronic Image. Obtenido de [http://libguides.gwumc.edu/c.php?](http://libguides.gwumc.edu/c.php?-) g=27779&p=170351
- Hollendonner, C. (n.d.). Comstock/Comstock/Getty Images, Autodesk Forum: Importación de imágenes. Obtenido de [https://forums.autodesk.com/t5/forums/](https://forums.autodesk.com/t5/forums/searchpage/tab/message?filter=location&location=Board%3A407&q=importin- g+images) [searchpage/tab/message?filter=location&location=Board%3A407&q=importin](https://forums.autodesk.com/t5/forums/searchpage/tab/message?filter=location&location=Board%3A407&q=importin- g+images)[g+images](https://forums.autodesk.com/t5/forums/searchpage/tab/message?filter=location&location=Board%3A407&q=importin- g+images)
- Kolar, Rachel. *(n.d.).* Cómo hacer una referencia APA a Google Imágenes (En 7 Pasos. Techlandia. Obtenido de [https://techlandia.com/referencia-apa](https://techlandia.com/referencia-apa-google-imagenes-como_439828/)[google-imagenes-como\\_439828/](https://techlandia.com/referencia-apa-google-imagenes-como_439828/)

s **ugerencias de contacto**

- Mendeley (n.d.). Búsqueda «Retos y proyectos como realidad». Obtenido de https[://](http://www.mendeley.com/search/?page=1&query=retos%20y%20proyec-) [ww](http://www.mendeley.com/search/?page=1&query=retos%20y%20proyec-)w.[mendeley.com/search/?page=1&query=retos%20y%20proyec](http://www.mendeley.com/search/?page=1&query=retos%20y%20proyec-)tos%20 como%20realidad&sortBy=relevance
- Mendeley (n.d.). Search. Obtenido de https:/[/www.mendeley.com/search/](http://www.mendeley.com/search/)
- Middlebury Libraries (n.d.). Citation & Style Guide. Obtenido de [http://midd](http://midd-/)lebury. libguides.com/friendly.php?s=citation/chicago
- Purdue University (n.d.). Purdue Writing Lab. Obtenido de [https://owl. english.](https://owl. english.purdue.edu/owl/resource/747/08/) [purdue.edu/owl/resource/747/08/](https://owl. english.purdue.edu/owl/resource/747/08/)
- Spowart, M. (n.d.). Cómo verificar los derechos de autor de una fotografía (En 4 Pasos). Techlandia. Obtenido de [https://techlandia.com/verificar-derechos](https://techlandia.com/verificar-derechos-au- tor-fotografia-como_248549/)[au- tor-fotografia-como\\_248549/](https://techlandia.com/verificar-derechos-au- tor-fotografia-como_248549/)
- The GIMP Documentation. (n.d.). Chapter 8. Combining Images. Obtenido de <https://docs.gimp.org/2.6/en/gimp-image-combining.html>
- Universidad Libre. Portal universitario Bogotá. Obtenido de [http://www.unilibre.](http://www.unilibre.edu.co/bogota/) [edu.co/bogota/](http://www.unilibre.edu.co/bogota/)
- Universidad Libre. Portal universitario Biblioteca. Obtenido de [http://www.](http://www/) [unilibre.edu.co/bogota/biblioteca/](http://unilibre.edu.co/bogota/biblioteca/)
- University of Rhode Island (n.d.). University Libraries. Citing Correctly and Avoiding Plagiarism. Obtenido de <http://uri.libguides.com/c.php?g=42326&p=268193>

#### *Conózcalos:*

- Actualidad científica. Noticias de ciencia actualizadas diariamente. Canal RSS.
- Materias. Puede suscribirse a los artículos de todas nuestras revistas y noticias agrupados por materias. Consulte las materias que más le interesan y suscríbase.
- Blogs. Puede seguir vía RSS los blogs de nuestros colaboradores.
- Centro de escritura. Correo electrónico [gloriac.arcen@unilibre.edu.co](mailto:gloriac.arcen%40unilibre.edu.co?subject=)
- Amplíe información sobre el *Manual APA séptima edición, 2019*, consultando [https://normas-apa.org/wp-content/uploads/Guia-Normas-APA-7ma](https://normas-apa.org/wp-content/uploads/Guia-Normas-APA-7ma-edicion.pdf)[edicion.pdf](https://normas-apa.org/wp-content/uploads/Guia-Normas-APA-7ma-edicion.pdf)

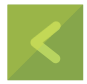

Escritura científica en la universidad: recomendaciones para los ingenieros de cómo citar y referenciar con el Manual de estilo APA 7.ª edición Se terminó de producir en diciembre de 2021. Las fuentes tipográficas empleadas son Acherus Grotesque Ligth en 11,5 puntos en texto corrido, y Montserrat Bold y Acherus Grotesque Bold en 11,5 puntos en títulos.

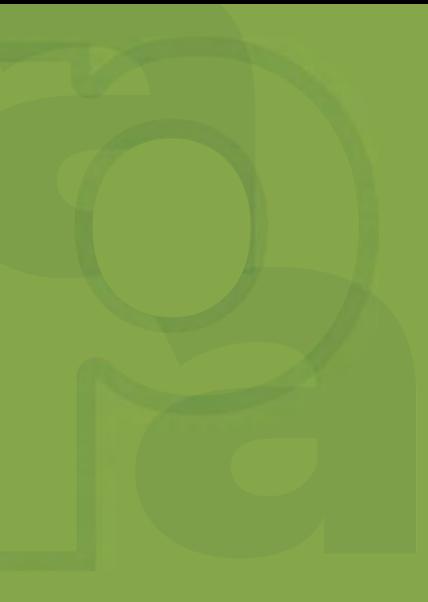

La Facultad de Ingeniería de la Universidad Libre - sede Bosque Popular, dentro de su apuesta misional, promueve acciones para la construcción, transferencia y apropiación social del conocimiento científico y tecnológico, correspondiendo a las necesidades de la sociedad.

Por lo tanto, fortalece el área sociohumanística, la producción del Centro de Investigaciones y el desarrollo de potencialidades comunicativas lecto-escriturales en sus ingenieros e ingenieras en formación.

Respondiendo a esto surge esta iniciativa, que provee referentes para la escritura académica y normaliza el uso de herramientas, como las que ya se mencionan en este manual.

es gratísimo hacerles partícipes de este compendio para<br>la producción de textos científicos, académicos y pe-<br>dagógicos, luego de una ardua labor de investigación,<br>recopilación y evaluación. Hoy se comparte con la comunida la producción de textos científicos, académicos y pedagógicos, luego de una ardua labor de investigación, académica ingenieril la *Serie 1 ■ Escritura científica en la universidad: recomendaciones para los ingenieros de cómo citar y referenciar con el Manual de estilo APA 7.ª edición*.

Es preciso subrayar que cada publicación incluye sus referentes y su propuesta teórica. También cada una hace sus *Recomendaciones*  de uso para la publicación, en el marco de las diferentes tipologías textuales que haya lugar a divulgar. Es decir, esta primera entrega, en su capítulo correspondiente al *Manual de estilo APA 7.ª edición* presenta, primero, el desarrollo temático que explica cómo realizar las citas y las referencias; luego desarrolla ejemplos en el contexto del manual y, en la siguiente instancia, se encuentran los talleres de aplicación para mecanizar y tributar las buenas prácticas del N.° 1 de esta serie. Finalmente, estimado lector, se incluye un apartado de *Anexos*, donde se amplía información del uso de otros tipos de referencias implementadas en estos nuevos tiempos de avances tecnológicos, de cara a la sociedad del conocimiento.

#### LOS AUTORES

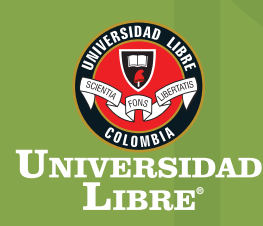

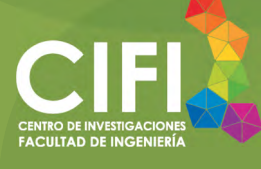

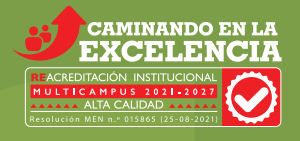

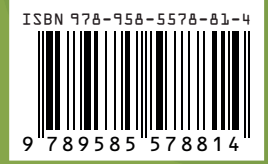